# **Introduction à l'épidémiologie participative et son application à la surveillance participative de l'influenza aviaire hautement pathogène**

**Manuel pour les praticiens de la surveillance participative des maladies** 

**Septembre 2009 Institut international de recherche sur l'élevage Union africaine – Bureau interafricain des ressources animales Vétérinaires sans frontières – Belgique** 

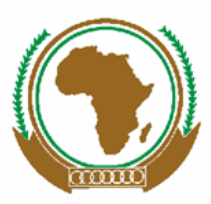

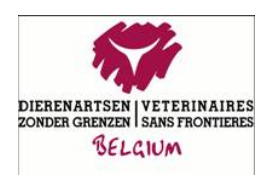

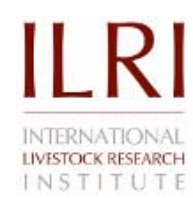

Ce manuel est un produit du projet de la réponse à une détection précoce et de la surveillance de la grippe aviaire en Afrique, mis en œuvre par l'Institut international de recherche sur l'élevage (ILRI) en collaboration avec le Bureau interafricain des ressources animales de l'Union africaine (UA-BIRA) et Vétérinaires Sans Frontières – Belgique (VSF-B).

**Contributeurs :** Aluma Araba Ameri, Saskia Hendrickx, Bryony Jones, Jeffrey Mariner, Purvi Mehta (tous de l'ILRI) et Cyrille Pissang (de VSF-B).

**Relecture et révision :** Tezira Lore, ILRI et Cyrille Pissang, VSF-B.

**Maquette et conception :** Lilian Ohayo, Midas Productions

**Impression :** Regal Press Kenya Limited

**Source des photographies :** Différents contributeurs/ILRI

#### **Remerciements**

Nous sommes heureux de reconnaître notre utilisation des documents de formation sur l'épidémiologie participative préparés par Jeffrey Mariner ces dernières années, de la publication de l'Organisation des Nations Unies pour l'alimentation et l'agriculture « *Manual on Participatory Epidemiology: Methods for the collection of action-oriented epidemiological intelligence* » dont Jeffrey Mariner a été le co-auteur, ainsi que du document de l'UA-BIRA, « *Participatory epidemiology: A guide for trainers* » par Andy Catley.

#### **Soutien**

La production de ce manuel a été rendue possible par la généreuse contribution du peuple américain à travers l'Agence américaine pour le développement international (USAID). Le contenu de cette publication relève de la responsabilité de l'Institut international de recherche sur l'élevage (ILRI) du Bureau interafricain des ressources animales de l'Union africaine (UA-BIRA) et de Vétérinaires Sans Frontières – Belgique (VSF-B) et ne reflète pas nécessairement l'opinion de l'USAID ou du gouvernement américain.

**Photo de couverture :** Arusha, Tanzanie

## Table des matières

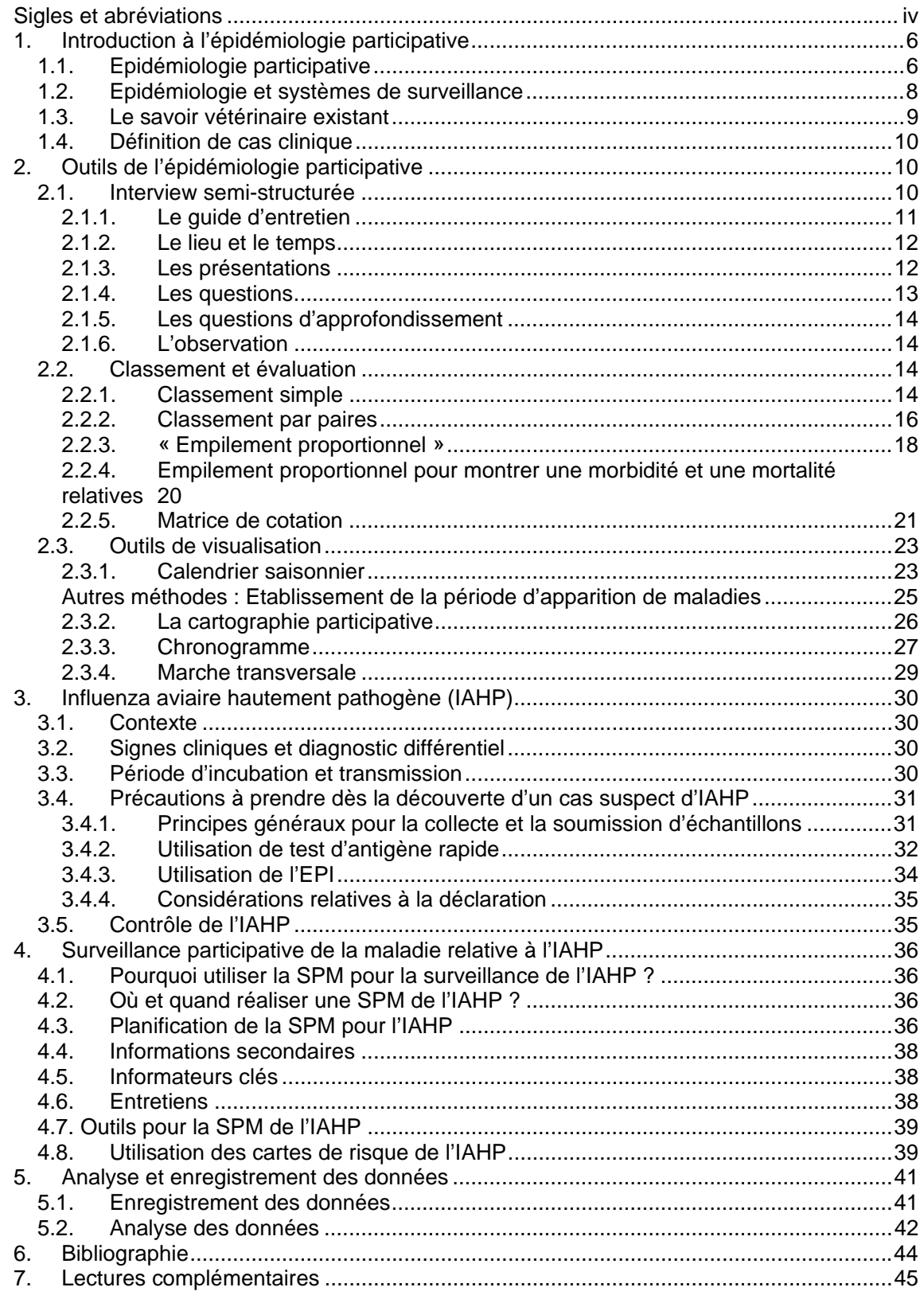

# **Sigles et abréviations**

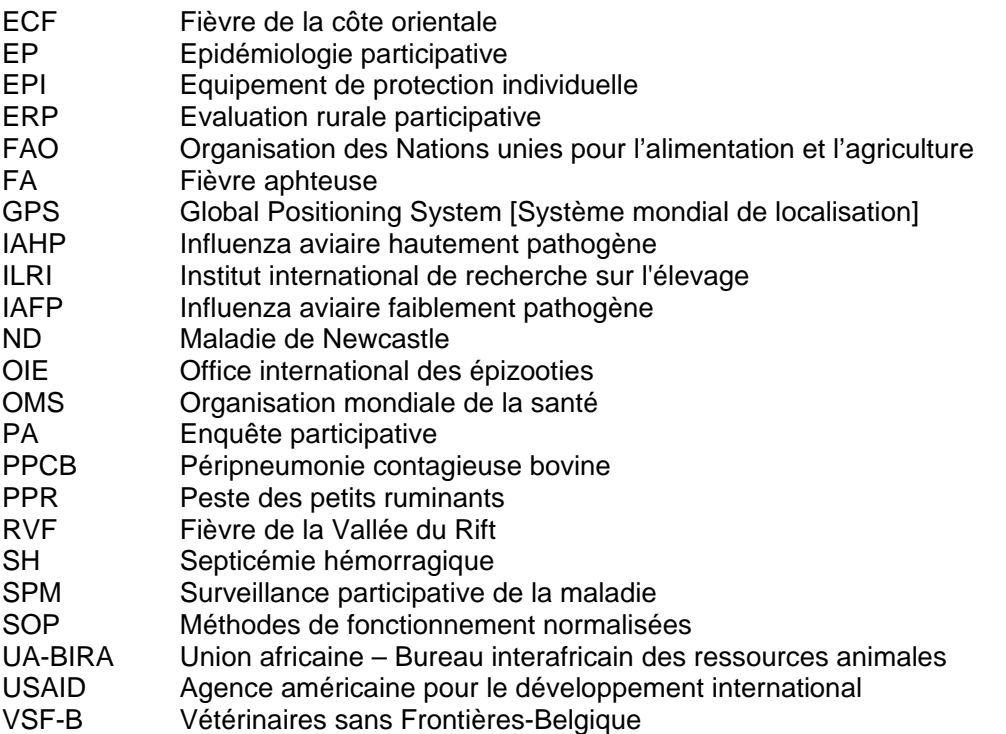

# **Préface**

Dans le cadre du projet de détection précoce, de rapportage et de surveillance de l'influenza aviaire en Afrique, financé par l'Agence américaine pour le développement international (USAID), un certain nombre de formations en surveillance participative de la maladie (SPM) concernant l'influenza aviaire hautement pathogène (IAHP) ont été réalisés en Afrique de l'Ouest et de l'Est en 2008 et 2009. L'objet de ce manuel est d'offrir une référence aux vétérinaires et aux agents de santé animale pendant et après une formation en SPM. Le manuel est principalement axé sur la SPM de l'IAHP, mais les méthodes peuvent être facilement adaptées et appliquées à d'autres maladies du bétail.

# **1. Introduction à l'épidémiologie participative**

### *1.1. Epidémiologie participative*

**L'épidémiologie** est l'étude des différents tableaux de la maladie au sein des populations.

**L'épidémiologie participative** (EP) est l'utilisation d'approches et de méthodes participatives pour améliorer notre compréhension des tableaux des maladies au sein des populations. Ces approches et méthodes sont dérivées de **l'évaluation participative**.

La participation est l'habilitation des populations leur permettant de trouver des solutions à leurs propres problèmes de développement. C'est à la fois une attitude et une philosophie qui encourage l'apprentissage, la découverte et la flexibilité.

**L'évaluation participative** (EP/PA) est une famille d'approches et de méthodes qui permet aux populations de présenter, partager et analyser leur connaissance de la vie et des maladies, de planifier et d'agir. Elle est participative, flexible, de structure légère, adaptable, exploratoire, stimulante et inventive. Les types d'évaluation participative incluent une évaluation rurale rapide, une évaluation rurale participative (ERP), la recherche en systèmes de production et l'étude d'impact participative.

Un groupe de praticiens et de formateurs en EP a élaboré les déclarations suivantes permettant de décrire l'EP :

- L'EP est une approche à l'épidémiologie, incluant notamment la surveillance active, réalisée par des professionnels et elle est sensible et utile à la communauté ;
- C'est un dialogue interactif conduit au sein de la communauté et combinant des informations scientifiques et traditionnelles à l'aide d'outils de PRA, permettant à l'enquêté et à la communauté de faire des découvertes ;
- Elle est flexible, semi-structurée et adaptable au changement de situations. Des données provenant de sources multiples sont rapidement analysées, permettant une réaction et une réponse rapides ;
- Elle est fondée sur un partenariat égal fait de respect et de confiance mutuels et encourage une attitude positive permettant l'autonomisation de la communauté.

#### **Les principes clés de l'évaluation participative**

- **Comportement et attitude** : écouter, apprendre et respecter. Avoir l'esprit ouvert. Etre un facilitateur et non un expert.
- **Apprentissage mutuel** : partager les connaissances, l'expérience et l'analyse. Combiner le savoir local et le savoir professionnel en vue d'une action acceptable, efficace. Etre préparé à désapprendre.
- **Compréhension** : les gens prennent des décisions rationnelles basées sur les informations qu'ils ont à leur disposition. S'il apparaît que les gens ne se comportent pas de manière rationnelle, c'est probablement parce que nous n'avons pas bien compris certains facteurs clés de la situation.
- **Connaissances existantes** : les gens accumulent un ensemble de connaissances sur les sujets qui sont importants pour leur subsistance. Certains individus ont des perspectives uniques et très valables sur les situations.
- **Ignorance optimale** : nous n'avons pas besoin de connaître chaque détail éventuel d'un problème pour pouvoir le résoudre.
- **Elle est tournée vers l'action** plutôt que basée sur les données.

Dans l'épidémiologie, la maladie survient suite à des interactions entre l'**hôte** (l'animal), l'**agent** (exemple, les virus ou les bactéries) et l'**environnement** dans lequel sont présents l'hôte et l'agent (Figure 1). Les facteurs qui influencent la survenue de la maladie sont appelés **déterminants** (voir le Tableau 1). Le contexte social fait partie de l'environnement dans lequel la maladie survient ; il est déterminé par le comportement des populations. L'EP est une approche utile pour l'étude du contexte social dans lequel survient une maladie ainsi que d'autres aspects de l'interaction entre l'hôte, l'agent et l'environnement.

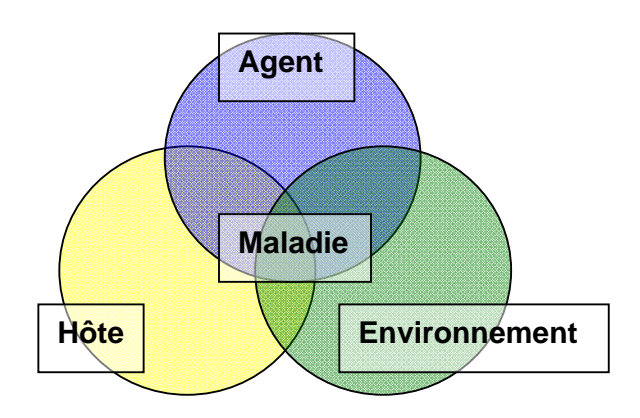

**Figure 1: Interaction entre l'hôte, l'agent et l'environnement dans la survenue de la maladie** 

| Déterminants associés à | Déterminants associés à | Déterminants associés à |
|-------------------------|-------------------------|-------------------------|
| l'agent                 | l'hôte                  | l'environnement         |
| Virulence               | Génotype                | Emplacement             |
| Pathogénicité           | Age                     | Climat                  |
|                         | Sexe                    | Elevage                 |
|                         | Espèces et race         |                         |
|                         | Etat immunitaire        |                         |
|                         | <b>Stress</b>           |                         |

**Tableau 1 : Déterminants de la maladie liés à l'agent, l'hôte et l'environnement** 

#### **Exemple : Fièvre de la côte orientale**

Pour l'observation de cas cliniques de la fièvre de la côte orientale (ECF) dans une population bovine, il faut une population bovine (l'hôte) susceptible d'être infectée par le *Theileria parva* (l'agent), par le vecteur de la tique (*Rhipicephalus appendiculatus*). La susceptibilité de la population bovine est déterminée par son âge, sa race, une exposition antérieure au *T. parva*, le statut de vaccination, etc. Pour la présence du *T. parva* dans la région, l'environnement doit être favorable au maintien du *R. appendiculatus*, par exemple, une température et une humidité appropriées qui peuvent être déterminées par la végétation, l'altitude et l'existence d'hôtes appropriés. L'exposition du bétail aux tiques est déterminée par les pratiques de gestion comme les méthodes de pâturage et la lutte contre les tiques.

#### **Méthodes d'épidémiologie participative**

L'EP est basée sur la communication et le transfert des connaissances, à partir d'une variété de méthodes. Il existe trois principaux groupes de méthodes :

- **L'entretien informel** : des entretiens semi-structurés avec des informateurs clés, des groupes de discussion ou des éleveurs individuels ;
- **Le classement et l'évaluation** : un classement simple, un classement par paires, l'empilement proportionnel (« proportional piling »), une matrice de cotation ;
- **La visualisation :** la cartographie, les calendriers, les calendriers saisonniers, les marches transversales.

Ces méthodes sont complétées par :

- **des sources d'information secondaire** : obtenues avant de se rendre dans la zone d'étude et au cours de l'étude ;
- **une observation directe** des animaux, des fermes, des villages, etc. en étant dans la zone de l'étude ;
- **des diagnostics de laboratoire** : s'ils sont disponibles, des tests de diagnostic sur le terrain sont utilisés, complétés par une collecte et des essais d'échantillons effectués par un laboratoire national ou régional pour confirmation.

Les données sont recoupées par des questions d'approfondissement, une triangulation et des diagnostics de laboratoire.

### *1.2. Epidémiologie et systèmes de surveillance*

**L'épidémiologie** est l'étude des différents tableaux de la maladie au sein des populations.

**La surveillance :** La collecte d'informations et de renseignements tournés vers l'action dans des délais réalistes (information pour l'action).

Un **système de surveillance** est un ensemble d'activités complémentaires, exemple : la recherche des cas, la déclaration des maladies et la confirmation de laboratoire.

Selon une définition modifiée de Thacker *et al.* (1988), les sept caractéristiques d'un système de surveillance efficace sont les suivants :

- *un taux élevé de détection* : le système devrait pouvoir détecter autant d'épisodes de maladies que possible ;
- *un système sensible et spécifique* 
	- o **la sensibilité** est le nombre de cas réels qu'un système identifie correctement par rapport au nombre total de sujets réellement malades étudiés. Plus la sensibilité du système est élevée, plus l'on identifie de cas de sujets réellement malades (ce qui donne un nombre plus faible de cas faux négatifs) :
	- o **la spécificité** est le nombre d'animaux non malades qu'un système identifie correctement par rapport au nombre total de sujets réellement non malades examinés. Plus la spécificité d'un système est élevée, plus l'on identifie des animaux réellement non malades (ce qui donne un nombre plus faible de cas faux positifs).
- *un système dans les temps* : le système doit pouvoir détecter, enquêter, assurer un feedback et permettre l'action sur un épisode de maladie suspect dans des délais correspondant au cycle infectieux de la maladie ;
- *un système représentatif :* le système devrait refléter l'apparition réelle et la distribution de l'épisode dans toutes les communautés, les systèmes de production et les couches sociales ;
- *un système flexible* : le système devrait pouvoir détecter et prendre en compte les maladies émergentes ;
- *un système simple* : si les procédures sont trop difficiles, les paysans et le personnel chargé de la surveillance ne seront probablement pas motivés pour signaler, agir et lutter contre les épisodes de maladie suspects ;
- *l'appropriation* : les parties prenantes devraient avoir un sentiment d'appropriation en raison de leur participation à la conception du système et de la pertinence du résultat par rapport à leurs besoins.

Dans la pratique, aucun système de surveillance singulier ne présentera ces sept caractéristiques, aussi un système de surveillance doit-il intégrer différentes activités pour répondre aux besoins des parties prenantes et atteindre ses buts et ses objectifs techniques.

Les systèmes de surveillance des maladies du bétail peuvent inclure les éléments suivants :

- **la surveillance passive**, qui intègre les informations des sources de données existantes comme les rapports de maladies des éleveurs, des agents de santé animale communautaire et des vétérinaires du secteur public et du secteur privé, les soumissions au laboratoire de diagnostic et les rapports des abattoirs. Il s'agit d'un processus continu qui inclut la collecte de routine d'informations sur une grande variété de maladies, exemple sous forme de rapports mensuels des agents vétérinaires au système national d'information sur les maladies ;
- **la surveillance active**, qui est un exercice spécifique ou un ensemble d'exercices pour la recherche d'une maladie ou d'une infection spécifique dans une population ou pour trouver la preuve de l'absence d'une maladie ou d'une infection. Les méthodes de surveillance active incluent la recherche d'une maladie clinique et/ou la collecte d'échantillons pour une analyse en laboratoire. La surveillance peut être aléatoire (par exemple, les enquêtes sérologiques) ou ciblée, en fonction de son objectif ;
- **les études épidémiologiques** pour le développement d'une compréhension plus approfondie de la manifestation d'une maladie au sein d'une population.

**La surveillance participative de la maladie** (SPM) est l'application de l'EP à la surveillance des maladies. La SPM est une méthode de surveillance des maladies dans laquelle les approches et les méthodes PA sont utilisées pour combiner les connaissances vétérinaires locales avec des méthodes conventionnelles en vue d'établir la présence ou l'absence d'une maladie spécifique dans une région donnée.

En SPM, la méthode d'échantillonnage est généralement intentionnelle plutôt qu'aléatoire. L'enquêteur utilise des rapports sur les foyers et les facteurs de risque pour déterminer les zones cibles pour la SPM ; les zones les plus susceptibles d'abriter la maladie sont choisies. A mesure que la SPM est effectuée et que les informations sont recueillies, l'enquêteur poursuivra les informations dans des lieux susceptibles d'abriter la maladie en question. L'enquêteur établit des contacts avec les éleveurs, les fermiers et les informateurs clés susceptibles d'avoir des informations sur la situation de la maladie au plan local. Les éleveurs et l'enquêteur discutent ensemble des questions de santé animale. Les connaissances et l'expérience des éleveurs (le savoir vétérinaire existant) sont écoutées et respectées. L'on utilise une série d'outils et de méthodes ouverts et flexibles, qui peuvent être utilisés pour le recoupement des informations recueillies.

### *1.3. Le savoir vétérinaire existant*

La plupart des éleveurs ont beaucoup de connaissances sur les maladies des animaux et leurs différentes manifestations cliniques quand elles surviennent dans la zone locale. Ils ont des noms locaux pour les différents syndromes de maladies qui surviennent couramment, en

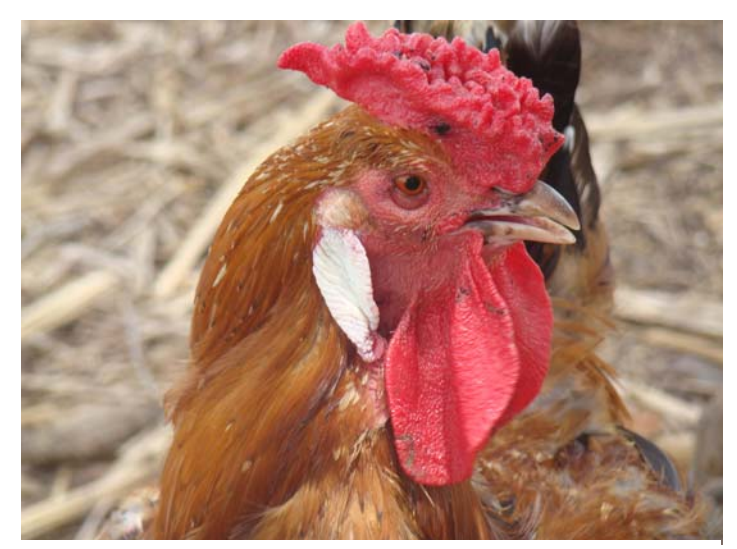

**Figure 2 : Poulet local, au Togo.** 

particulier si la maladie existe dans la zone depuis un certain temps. Ils comprennent souvent la pathologie, les vecteurs et les réservoirs liés à l'apparition de la maladie. L'EP vise à explorer ce savoir existant auprès des communautés et des informateurs clés pour mieux comprendre la situation de la maladie dans le contexte local.

Le savoir vétérinaire existant recouvre le savoir autochtone, l'expérience des éleveurs et les informations que ceux-ci ont obtenues auprès d'agents de la vulgarisation, d'autres éleveurs, des médias, etc…

### *1.4. Définition de cas clinique*

Une définition de cas clinique liste les principaux signes cliniques de la maladie concernée, sur la base de ce que l'agriculteur ou l'aviculteur est susceptible de savoir et de voir et peut vous dire ou vous montrer. La définition de cas clinique devrait être conçue de façon à cerner la plupart des animaux réellement malades (sensibilité élevée). Si les cas répondent à la définition du cas clinique, des mesures plus approfondies devraient alors être prises telles qu'un test diagnostic sur le terrain pour confirmer ou infirmer le diagnostic clinique.

#### **Exemple : Flambée soudaine de décès dans la définition de cas dans la volaille (Indonésie, IAHP)**  Mort subite (moins de 4 heures) *Avec ou sans*  Pétéchies ou oedème des pattes, cyanose de la crête, œdème de la tête, pétéchies sur la poitrine et les pattes, écoulement nasal, salivation, tête tombante, chute de ponte, baisse de la consommation alimentaire. N.B. S'applique au foyer et non à une volaille individuelle. **Exemple : la définition clinique de la survenue de la stomatite-entérite (Rinderpest)**  Larmoiement Ecoulement nasal *Plus deux ou plusieurs des signes suivants*

Fièvre, érosions/lésions orales, salivation, opacité cornéenne, diarrhée, mort

N.B. S'applique au foyer et non à un animal individuel.

# **2. Outils de l'épidémiologie participative**

Vous trouverez ci-dessous une vue d'ensemble des différents outils basés sur plusieurs publications de référence clés (Pretty *et al.*, 1995; Mariner et Paskin, 2000 ; Catley, 2005).

### *2.1. Interview semi-structurée*

L'interview est une technique spécialisée qui s'améliore avec la pratique. Bien que n'importe qui puisse recueillir des informations utiles dans le cadre d'un entretien, le volume et la fiabilité des informations obtenues peuvent grandement s'améliorer avec l'expérience.

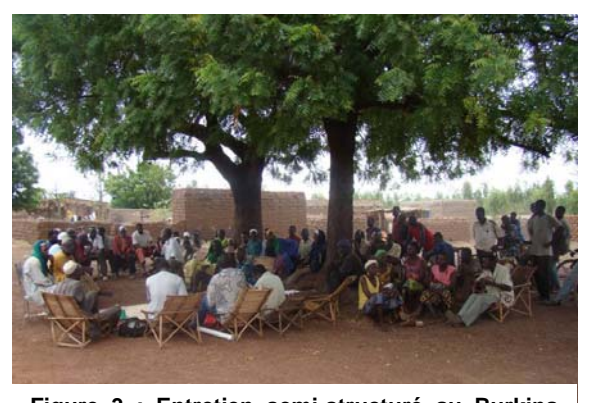

« Au cœur de toute bonne recherche et élaboration participatives se trouve la technique de l'entretien sensible. Sans cette technique, quelles que soient les autres méthodes que vous pourrez utiliser, la discussion produira des informations insuffisantes et une compréhension limitée. La discussion peut susciter la suspicion, la peur ou même l'hostilité chez les populations locales.

**Figure 3 : Entretien semi-structuré au Burkina Faso**

L'entretien semi-structuré peut être défini comme suit : une conversation orientée dans laquelle seuls les thèmes sont prédéterminés et dans laquelle de nouvelles questions ou de nouveaux éclairages peuvent apparaître comme résultat de la discussion et des analyses visualisées ». (Pretty *et al.*, 1995)

La méthode de l'entretien est informelle mais elle a un objectif défini.

#### **2.1.1. Le guide d'entretien**

En évaluation participative, EP/PA, l'on n'utilise pas de questionnaire. L'équipe de l'étude prépare plutôt un guide d'entretien comprenant des points et exercices importants à couvrir. Ceci permet à l'entretien d'être flexible et aux enquêtés d'exprimer leur pensée avec leurs propres mots, dans leurs propres cadres conceptuels.

Un exemple de guide d'entretien pour une étude participative visant à identifier et à hiérarchiser les problèmes de santé animale dans une communauté est présenté dans l'Encadré 1. Le guide d'entretien propose une orientation générale et veille à ce qu'aucun point majeur ne manque dans l'entretien. Le guide d'entretien est flexible, elle permet aux enquêtés de discuter de questions qui les intéressent particulièrement et à l'équipe d'évaluation d'enquêter sur des thèmes spécifiques soulevés par les enquêtés. Tous les éléments d'un guide d'entretien n'ont pas besoin d'être couverts par chaque groupe de participants ; c'est à vous d'en juger.

#### **Encadré 1 : Echantillon de guide d'entretien pour l'identification et la hiérarchisation des questions de santé animale**

- 1. Présenter l'équipe d'évaluation<br>2. Identifier les enquêtés
- Identifier les enquêtés
- 3. Espèces de bétail élevées
- 4. Systèmes d'élevage
- 5. Lieux de pâturage (exercice de cartographie)
- 6. Identifier et décrire trois maladies pour chaque espèce principale<br>7. Exercices d'empilement proportionnel sur l'importance des maladies
- 7. Exercices d'empilement proportionnel sur l'importance des maladies
- 8. Observations directes (marches transversales et examens cliniques)

#### **2.1.2. Le lieu et le temps**

Le lieu et le temps dans lesquels les entretiens seront menés influencent le succès des entretiens. Malheureusement l'équipe de l'étude ne contrôle pas toujours ces aspects, mais tous les efforts doivent être déployés pour disposer d'un endroit tranquille et confortable. Dans l'idéal, l'équipe d'entretien et les enquêtés devraient se sentir détendus et sur un pied d'égalité. Les sites traditionnels de réunions des communautés constituent de bons sites d'entretien de groupe. Bien que les centres communautaires et les centres de formation puissent offrir des sites d'entretien acceptables, il faudrait éviter les bureaux officiels ou l'apparence d'une enquête officielle.

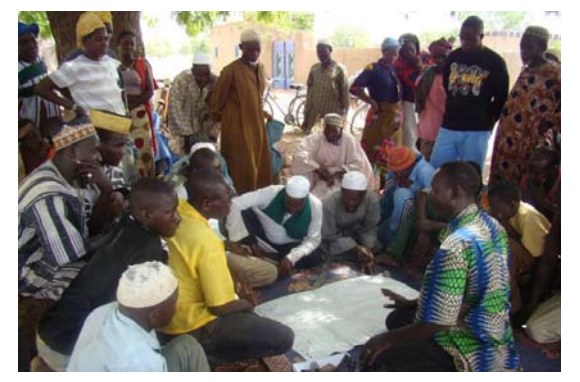

Dans les sociétés pastorales, l'aube et le crépuscule sont souvent les meilleurs moments pour trouver les propriétaires de bétail dans leurs campements, mais pas toujours les meilleurs moments pour les interviewer. Quant aux petits exploitants sédentaires, ils peuvent être occupés à leurs cultures dans la matinée ; il vaut mieux donc réaliser les entretiens dans l'après-midi.

**Figure 4 : Entretien semi-structuré au Togo** 

Demandez toujours si le moment est favorable et s'il ne l'est pas, quand vous pourriez avoir une rencontre. L'interview devrait être programmée pour environ une heure ; si elle dure plus longtemps, les participants commenceront à y perdre intérêt et la qualité des informations fournies diminuera. Apprenez à repérer les signes de fatigue et d'ennui. Les signes d'agitation et les conversations en aparté montrent, soit que l'interview a besoin d'être ranimée par le passage à un sujet présentant un plus grand intérêt pour les personnes enquêtées, soit qu'il est temps de terminer et de poser les quelques questions clés qui pourraient encore rester.

#### **2.1.3. Les présentations**

La première étape de tout entretien, ce sont les présentations. Les membres de l'équipe de l'étude devraient se présenter et demander aux participants de se présenter. Votre introduction doit être précise mais ne pas influencer la réponse des participants. Par exemple, si vous mettez l'accent sur un sujet particulier tel que la volaille ou la péripneumonie contagieuse bovine (PPCB) dans votre présentation, les enquêtés mettront souvent un accent excessif sur ces sujets dans leurs réponses. Normalement, les équipes d'études devraient enregistrer les noms et l'affiliation communautaire des enquêtés. A ce stade, les enquêteurs devraient également essayer d'identifier si les enquêtés sont des participants adéquats pour l'évaluation en question.

L'équipe d'évaluation doit faire attention de ne pas susciter des attentes chez la communauté concernant des projets ou services futurs. La présentation est une bonne occasion pour diffuser certaines de ces attentes en déclarant que l'évaluation n'est qu'une étude et que les membres de l'équipe d'évaluation ne sont pas les décideurs concernant les futurs programmes.

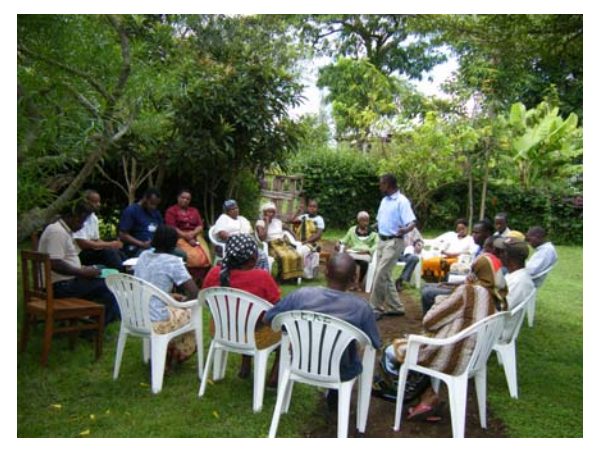

#### **2.1.4. Les questions**

Il est essentiel pour la fiabilité des informations collectées que les questions soient des questions ouvertes plutôt que des questions directives qui restreignent ou dirigent l'enquêté vers une réponse particulière ou un type de réponse particulier. Dans une évaluation concernant la santé animale, il est souvent préférable de commencer par une question comme : « *Quels problèmes de santé animale rencontrez-vous ?* ».

**Figure 5 : Entretien semi-structuré en Tanzanie** 

Une bonne question ne fait pas d'hypothèses. Par exemple, si les enquêtés ont décrit un problème de maladie en cours qui correspond à la variole ovine et que vous voulez savoir quand des foyers sont survenus par le passé, vous aurez peut-être envie de demander : « *Quand est-ce que cette maladie est apparue la dernière fois ?* ». Mais il serait préférable de demander : « *Avez-vous déjà vu cette maladie auparavant ?* ».

La première question présume que la maladie est déjà survenue et communique l'hypothèse aux enquêtés qui peuvent indiquer une année pour se montrer poli ou par crainte de sembler non informés. La deuxième question donne plus de liberté aux enquêtés pour déclarer ce qu'ils savent avec assurance.

Les questions devraient être ordonnées de façon à ce que l'entretien progresse des thèmes généraux aux thèmes spécifiques. Autant que possible, les enquêtés devraient déterminer l'orientation de l'entretien. En conséquence, la plupart des questions ne peuvent pas être pré-planifiées. Elles doivent être conçues sur-le-champ à la lumière des informations déjà présentées et les enquêteurs doivent être capables de réfléchir de manière instantanée. Le fait que la plupart des questions ne puissent pas être pré-planifiées ne signifie pas qu'un nombre restreint de questions clés ne peuvent pas être insérées dans l'entretien. Par exemple, l'équipe d'évaluation peut avoir un intérêt particulier à élucider l'épidémiologie locale de la PPCB et souhaiter poser des questions dans chaque entretien sur la dernière apparition de la PPCB. Ceci peut se faire, mais il faut faire très attention au moment où la question sera posée dans le flux de l'entretien pour éviter de diriger la discussion. Si la maladie est endémique, les participants soulèveront probablement le sujet de la PPCB et l'équipe d'évaluation pourra poser sa question standard en toute sécurité. Si les participants n'introduisent pas le sujet de la PPCB, la question de la PPCB pourra être posée à la fin de l'entretien. Néanmoins, l'équipe d'évaluation devra noter que la communauté n'a pas introduit le sujet et que ceci démontre probablement que la PPCB n'est pas une priorité locale.

Les questions quantitatives sur des sujets comme les taux de mortalité et la taille des troupeaux ne reçoivent pas de réponses très précises. Il vaut mieux généralement éviter ce type de question. Selon l'expérience des auteurs, les éleveurs savent exactement combien d'animaux ils possèdent ; c'est leur principale source de richesse. Mais, comme dans la plupart des sociétés, s'enquérir directement de la richesse en termes quantitatifs est impoli ou attire la malchance. Si les gens répondent, les paysans pauvres peuvent exagérer et les riches peuvent déprécier leurs possessions. McCauley et al (1983) ont apparemment collecté des données exactes sur la taille des troupeaux pour le calcul des taux de mortalité par la triangulation de trois éléments d'information :

- **-** les informations des propriétaires ;
- l'observation directe des troupeaux ;
- les informations provenant de voisins sur les possessions du sujet en bétail.

#### **2.1.5. Les questions d'approfondissement**

En EP/PA, le terme « poser des questions d'approfondissement » signifie poser des questions détaillées sur un sujet donné soulevé par les enquêtés. Poser des questions d'approfondissement est à la fois une technique de collecte de données et une technique de contrôle de la qualité des données. Cette méthode peut être utile pour vérifier la cohérence interne des informations ou simplement pour recueillir des informations plus détaillées sur un sujet donné. Dans le cas de l'EP, l'on utilise souvent les questions d'approfondissement pour obtenir une description plus détaillée d'une entité morbide particulière volontairement évoquée par un enquêté. Par exemple, les enquêtés peuvent décrire une maladie qui cause la mort subite dans le bétail sans *rigidité cadavérique*. L'équipe d'évaluation peut demander si la maladie peut affecter l'homme et, si c'est le cas, comment la maladie se manifeste chez l'homme. Une réponse positive avec une description caractéristique des abcès de l'anthrax confirmera cette description comme étant de l'anthrax.

Vérifier la cohérence interne des informations est un moyen important de contrôle de la qualité des données en EP/PA. Poser des questions d'approfondissement permet d'établir le caractère plausible des déclarations faites par les participants en recueillant plus d'informations détaillées et en ayant une meilleure contextualisation de la question. Cela ne signifie pas qu'il faut poser des « questions pièges » ou chercher à amener les participants à se contredire. Le processus d'ERP est fondé sur le respect éclairé des opinions et des observations individuelles. L'on évalue avec respect la qualité et le mérite de toutes les déclarations provenant de tous les individus.

#### **2.1.6. L'observation**

Pendant les entretiens, il est très important d'observer et d'écouter. Les enquêtés sont-ils détendus et confiants ? Y a-t-il un contact visuel ? Quels types de langage corporel sont exprimés ? Y a-t-il des questions sensibles ? Est-ce que tout le monde participe ? Qui ne participe pas ? Y a-t-il des personnes qui sont à l'aise et d'autres pas ? Quelles sont les différences d'apparence entre les personnes qui participent et celles qui ne participent pas ? Est-ce le genre, la richesse ou l'âge, le problème (ne posez pas de questions, observez) ? Des entretiens de suivi peuvent être organisés avec des participants « non participants » dans des groupes où ils se sentiront peut-être plus à l'aise.

En général, les propriétaires de bétail adorent parler de leur bétail. L'EP consiste à laisser les gens partager leurs connaissances et à apprendre auprès d'eux. Ecoutez. Soyez patients et ouverts.

### *2.2. Classement et évaluation*

#### **2.2.1. Classement simple**

Le classement simple consiste à classer les éléments par ordre à partir de critères définis. Par exemple :

#### *Espèces de bétail par population/Effectif*

- 1. Poulets
- 2. Caprins
- 3. Bovins
- 4. Ovins
- 5. Anes

*Espèces de bétail par ordre d'importance relativement à la subsistance d'un ménage* 

- 1. Bovins
- 2. Caprins
- 3. Ovins
- 4. Poulets
- 5. Anes

Les espèces peuvent aussi être classées sur la base de leur importance relativement au revenu des ménages, ce qui peut donner un classement légèrement différent. Par exemple :

*Les maladies courantes de bétail basées selon leur niveau d'impact sur le revenu des ménages, exemple les maladies des bovins* 

- 1. PPCB
- 2. Septicémie hémorragique (HS)
- 3. Fièvre aphteuse (FMD)
- 4. Trypanosomiase
- 5. Anthrax

Les maladies peuvent aussi être classées sur la base de la mortalité ou de la fréquence de leur apparition.

#### **Méthode de classement simple**

Il est préférable de penser aux outils d'EP en termes d'étapes les premières fois que vous les utilisez.

- 1. Ayez clairement à l'esprit votre question de classement simple et notez-la dans votre carnet. Par exemple : « *Classer les problèmes de maladie des bovins dans l'ordre de l'impact sur la subsistance des ménages* »*.*
- 2. Pour élaborer la liste des éléments à classer, commencez par une question ouverte : par exemple : « *Quels sont les maladies communes qui affectent vos bovins ? »*
- 3. Posez des questions d'approfondissement. Demandez qu'ils décrivent les maladies et qu'ils donnent des détails.
- 4. Expliquez que vous voulez faire un exercice pour mieux comprendre ce que vous apprenez sur les problèmes de maladie de leur bétail. Ayez des images, des symboles ou des objets représentant chaque maladie ou notez le nom de chaque maladie sur une carte. Placez les images, les symboles, les objets ou les cartes sur une surface plane ou sur le sol, à un endroit où tout le monde peut les voir et rappelez aux participants ce que chacun de ces éléments représente.
- 5. Demandez au groupe de classer les maladies sur la base des critères que vous avez définis. Par exemple, demandez-leur de classer les maladies dans l'ordre du niveau d'impact qu'elles ont sur la subsistance des ménages.
- 6. Donnez-leur le temps de discuter et de classer les cartes par consensus. Encouragez-les à faire des ajustements s'ils le désirent. Lorsqu'ils semblent avoir fini, demandez-leur s'ils sont tous d'accord sur le résultat.
- 7. Laissez les cartes en place. Résumez et procédez à une vérification croisée de leur classement. Par exemple : « *Vous avez placé la PPCB en premier, suivie de la FMD puis de la SH et enfin de la trypanosomiase. Est-ce correct ?*
- 8. Posez des questions d'approfondissement sur les résultats. Par exemple : Pourquoi ont-ils classé cette maladie en premier, pourquoi celle-ci est-elle placée en dernier, pourquoi celle-ci est placée au-dessus de celle-là ? etc..

9. Enregistrez la question du classement, les résultats et les notes sur toute discussion menée pendant le classement ou pendant les questions d'approfondissement.

#### **Exemple de classement simple**

Il est demandé aux informateurs de nommer des maladies courantes de la volaille. Les maladies sont notées sur des cartes. Puis l'on demande aux informateurs de classer les cartes par ordre d'importance.

- 1. Maladie de Newcastle (ND)
- 2. Typhose aviaire
- 3. Coccidiose
- 4. Choléra aviaire
- 5. Variole aviaire
- 6. Maladie de Gumboro

Une fois que les informateurs ont classé les cartes, l'enquêteur demande s'ils sont tous d'accord, puis pose des questions d'approfondissement pour savoir pourquoi ils ont placé une certaine maladie en premier, pourquoi une autre en dernier, etc..

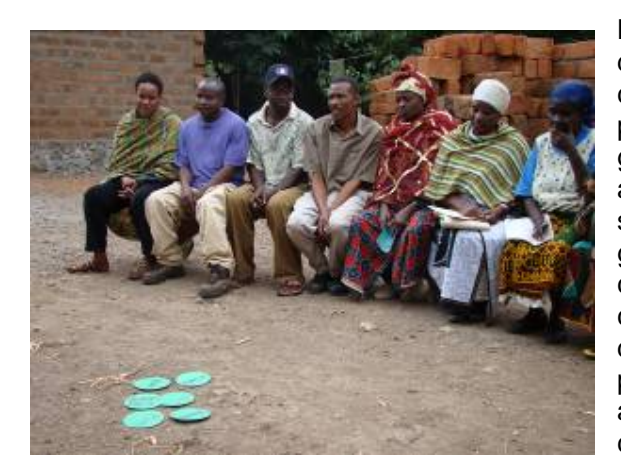

Le classement simple est un moyen rapide de collecter des données pour permettre au chercheur de comprendre les questions du point de vue des enquêtés. Il vaut généralement mieux conduire cet exercice avec de petits groupes bien que cela puisse se faire avec des individus ou avec de grands groupes. Ils devraient discuter du classement et parvenir à leur décision par consensus. Le fait d'écouter la discussion et de poser des questions d'approfondissement par rapport au résultat du classement donne autant, sinon plus d'informations que le classement final.

**Figure 6 : Exercice de classement simple en Tanzanie.** 

#### **2.2.2. Classement par paires**

Le classement par paires ou la comparaison est une méthode de classement légèrement plus complexe où chaque élément est comparé individuellement avec tous les autres éléments, l'un après l'autre. Le classement par paires peut être utilisé pour comprendre l'importance relative des différentes espèces ou maladies et, suite à des questions d'approfondissement, comprendre les avantages de différentes espèces ou l'impact de différentes maladies.

#### **Méthode de classement par paires**

- 1. Ayez clairement à l'esprit votre question de classement par paires et notez-la dans votre carnet. Par exemple : « *Comparez l'importance des divers problèmes de maladie de la volaille* »*.*
- 2. Pour élaborer la liste des éléments à classer, commencez par une question ouverte, par exemple : « *Quelles sont les maladies communes qui affectent votre volaille ? »*
- 3. Posez des questions d'approfondissement. Demandez qu'ils décrivent les maladies et qu'ils donnent des détails.
- 4. Expliquez que vous voulez faire un exercice pour mieux comprendre ce que vous apprenez sur les problèmes de maladie de leur volaille. Ayez des images, des symboles ou des objets représentant chaque maladie ou notez le nom de chaque maladie sur une carte. Placez les images, les symboles, les objets ou les cartes sur une surface plane ou sur le sol, à un endroit où tout le monde peut les voir et rappelez aux participants ce que chacun de ces éléments représente.
- 5. Choisissez une carte de maladie et une autre. Demandez : « *Laquelle des maladies est la plus importante ? Celle-ci ou celle-là ? »* Une fois qu'ils ont choisi, procédez à une vérification croisée de la réponse, puis demandez : *« Etes-vous tous d'accord ? Pourquoi cette maladie est-elle plus importante que celle-là ? »*
- 6. Répétez la question en comparant la même maladie à chacune des autres maladies, l'une après l'autre, procédez à une vérification croisée et posez des questions d'approfondissement. Puis, sélectionnez la deuxième maladie et comparez-la avec toutes les autres maladies, l'une après l'autre et ainsi de suite jusqu'à ce que toutes les maladies aient été comparées à toutes les autres maladies.
- 7. Le résultat de chaque comparaison est enregistré (voir l'exemple dans le Tableau 2) ainsi que les détails de toutes les discussions générées par la vérification croisée et les questions d'approfondissement.
- 8. Comptez le nombre de fois où chaque maladie a été sélectionnée, la maladie qui a été sélectionnée le plus de fois est classée au premier rang.

|                                                   | <b>Typhose</b><br>aviaire | <b>Coccidiose</b>         | Cholera<br>aviaire        | <b>Maladie</b><br>de<br><b>Newcastle</b> | Variole<br>aviaire        | <b>Maladie</b><br>de<br><b>Gumboro</b> |
|---------------------------------------------------|---------------------------|---------------------------|---------------------------|------------------------------------------|---------------------------|----------------------------------------|
| <b>Typhose</b><br>aviaire                         |                           | <b>Typhose</b><br>aviaire | <b>Typhose</b><br>aviaire | Maladie de<br>Newcastle                  | <b>Typhose</b><br>aviaire | <b>Typhose</b><br>aviaire              |
| <b>Coccidiose</b>                                 |                           |                           | Coccidiose                | Maladie de<br>Newcastle                  | Coccidiose                | Coccidiose                             |
| Cholera<br>aviaire                                |                           |                           |                           | Maladie de<br>Newcastle                  | Cholera<br>aviaire        | Gumboro                                |
| Maladie de<br><b>Newcastle</b>                    |                           |                           |                           |                                          | Maladie de<br>Newcastle   | Maladie de<br>Newcastle                |
| Variole aviaire                                   |                           |                           |                           |                                          |                           | Gumboro                                |
| Maladie de<br>Gumboro                             |                           |                           |                           |                                          |                           |                                        |
| Nombre de fois<br>que la maladie<br>a été choisie | 4                         | 3                         | 1                         | 5                                        | 0                         | $\mathbf{2}$                           |

**Tableau 2 : Exemple de classement par paires concernant l'importance des maladies courantes de la volaille**

#### **Résultat**

Dans cet exemple, la ND vient en premier avec un score de 5, la typhose aviaire en second avec 4, la coccidiose en troisième avec 3, la maladie de Gumboro en quatrième avec 2, le choléra aviaire en cinquième avec 1 et la variole aviaire en dernier avec 0.

Les questions d'approfondissement durant l'exercice permettent de comprendre le classement :

- **Pourquoi la ND est la plus importante.**
- Pourquoi la variole aviaire est la moins importante.
- Quels sont les aspects des maladies et de la volaille les plus importants pour la communauté.

#### **2.2.3. « Empilement proportionnel »**

« L'empilement proportionnel » est une technique qui permet aux fermiers d'attribuer des scores relatifs à un certain nombre d'éléments différents ou de catégories sur la base d'un seul critère. L'évaluation se fait en demandant aux fermiers de diviser 100 jetons (des fèves, des cailloux ou des éléments similaires qui sont familiers à la communauté et disponibles au niveau local) en différents tas représentant les catégories. Par exemple, les fermiers pourraient donner des points à une série de maladies (les catégories) selon l'importance des maladies pour leur subsistance (le paramètre). Ou alors, on pourrait demander aux fermiers d'évaluer la maladie selon la fréquence d'apparition.

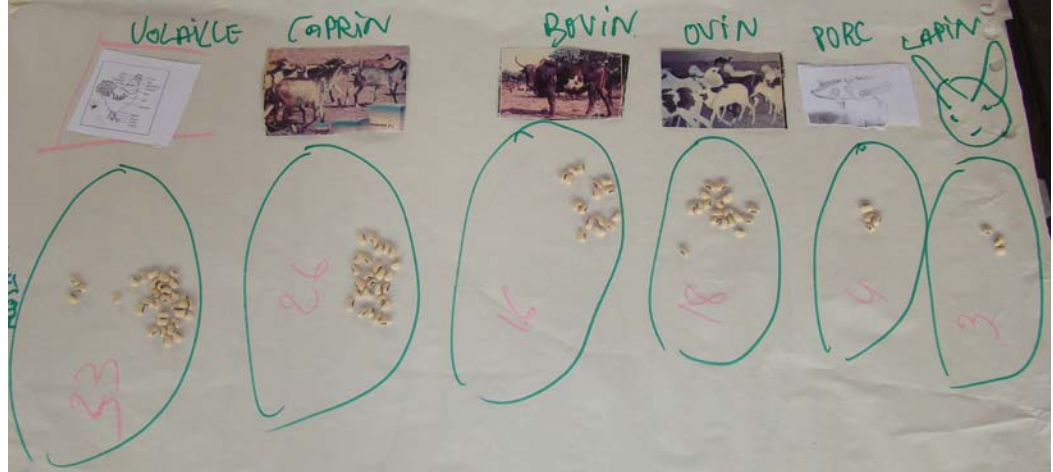

**Figure 7 : Résultats de l'empilement proportionnel par le nombre d'espèces détenues au Bénin** 

#### **Méthode d'empilement proportionnel**

- 1. Ayez clairement à l'esprit votre question d'empilement proportionnel et notez-la dans votre carnet.
- 2. Pour élaborer la liste des éléments ou des catégories à évaluer, commencez par une question ouverte. Par exemple : « *Quels sont les maladies qui afectent vos bovins ? »*
- 3. Posez des questions d'approfondissement. Demandez qu'ils décrivent les maladies et qu'ils donnent des éclaircissements.
- 4. Expliquez que vous voulez faire un exercice pour mieux comprendre ce que vous apprenez sur les problèmes de maladie de leur bétail. Dessinez des cercles sur le sol, un cercle pour chaque maladie mentionnée et placez à côté de chaque cercle un dessin ou une carte qui illustre la maladie.
- 5. Placez une centaine de jetons en un tas et demandez aux enquêtés de les diviser selon une caractéristique ou un paramètre particulier. Enregistrez la question maintenant si vous ne l'avez pas fait plus tôt. Par exemple : demandez-leur de diviser les jetons pour représenter l'impact que chaque maladie a sur leurs moyens de subsistance.
- 6. Assurez-vous qu'ils reconnaissent chaque catégorie par son dessin ou sa carte.
- 7. Donnez-leur le temps de discuter et de diviser les tas par consensus. Quand ils semblent avoir fini, résumez et procédez à une vérification croisée du résultat. Par exemple : « *Vous avez classé cette maladie au premier rang, suivie de celleci, puis celle-là et cette dernière est classée au plus bas. Êtes-vous tous d'accord avec ces résultats ? »*
- 8. Comptez les jetons, mais laissez-les en place pour pouvoir discuter du résultat.
- 9. Posez des questions d'approfondissement sur les résultats. Pourquoi ont-ils fait les choix qu'ils ont faits ?

#### **Exemple d'empilement proportionnel**

- 1. Notre objectif est de savoir quels sont les fruits préférés par les enfants âgés de 5 à 15 ans dans une communauté X.
- 2. Quels sont les fruits courants dans cette région ? La banane, le citron, l'orange et la mangue.
- 3. Utilisez les fèves pour montrer quels sont les fruits que les enfants préfèrent. Le résultat de l'exercice est présenté ci-dessous.

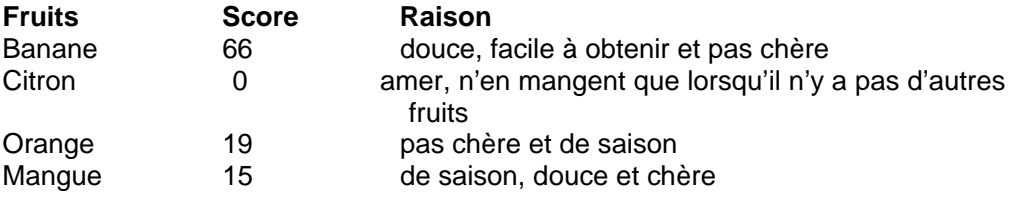

Il est généralement préférable de conduire cet exercice avec de petits groupes bien que cela puisse se faire avec des groupes importants ou avec des individus. Ils devraient discuter de la division des jetons et parvenir à leur décision par consensus. Le fait d'écouter la discussion et de poser des questions d'approfondissement par rapport au résultat de l'empilement donne autant, sinon plus d'informations que le score final. Ces informations vous indiquent pourquoi les enquêtés ont attribué les scores qu'ils ont attribués et vous en apprend beaucoup sur la manière dont ils perçoivent les problèmes.

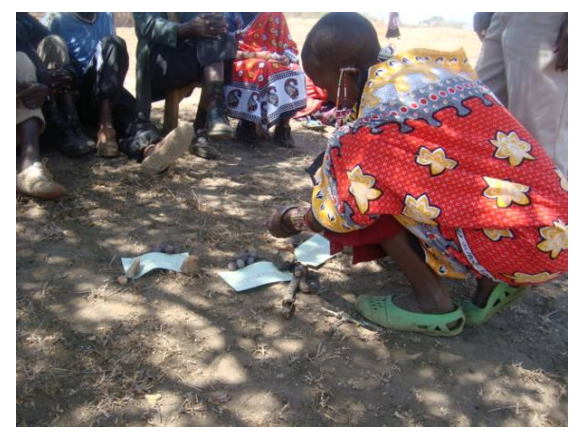

**Figure 8 : Exercice d'empilement proportionnel au Kenya.**

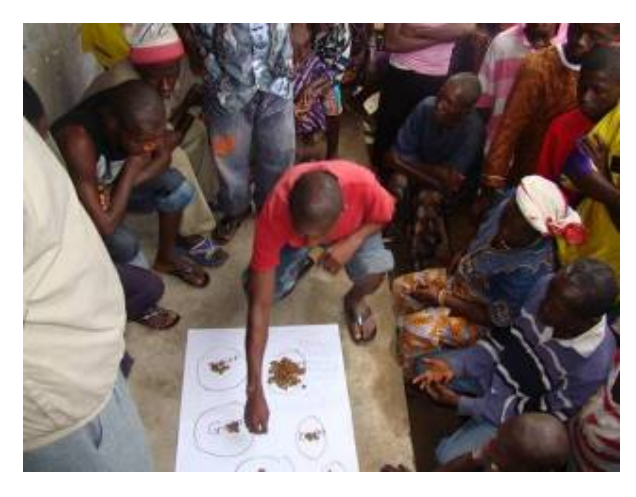

**Figure 9 : Exercice d'empilement proportionnel au Nigeria.** 

L'on peut faire la moyenne des résultats des exercices d'empilement proportionnel de plusieurs groupes et en tirer un score **total** pour la communauté. Vous devriez faire particulièrement attention aux types de parties prenantes ou d'informateurs qui participent aux entretiens. Souvent, différentes parties prenantes ou différents groupes d'informateurs produiront des scores très différents et poser des questions d'approfondissement sur les différences apporte un éclairage important relativement aux différentes perceptions et priorités des groupes.

Poser des questions d'approfondissement sur les différences et calculer les scores moyens des différents segments de la communauté, revient à analyser les résultats **dissociés**. Par exemple, les femmes évaluent souvent les maladies de manière très différente des hommes parce que leurs besoins et leurs préoccupations diffèrent de ceux des hommes.

#### **2.2.4. Empilement proportionnel pour montrer une morbidité et une mortalité relatives**

L'empilement proportionnel peut être utilisé pour démontrer l'impact des maladies sur le troupeau d'animaux ou le troupeau de volaille, en démontrant la morbidité relative, la mortalité du troupeau d'animaux ou de volaille et la létalité de différentes maladies. Les avantages de cette méthode sont les suivants : 1) elle ne nécessite pas de connaître le nombre réel d'animaux composant le troupeau et, 2) elle compare la morbidité et la mortalité de différentes maladies ; ceci peut atténuer le préjugé envers un problème de maladie particulière.

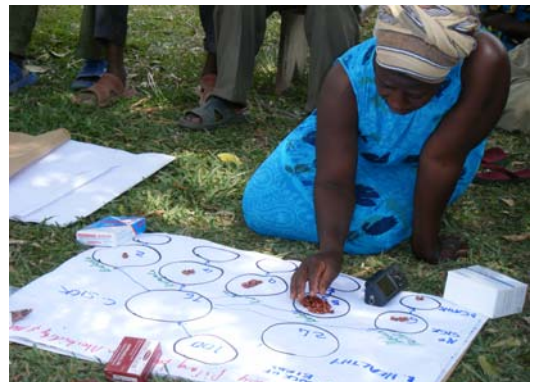

**Figure 10 : Exercice d'empilement proportionnel pour la morbidité et la mortalité en Ouganda.**

Méthode d'empilement proportionnel pour la morbidité et la mortalité

- 1. Utilisez un tas de 100 jetons pour représenter la volaille ou le troupeau d'animaux qui appartiennent à un fermier particulier.
- 2. Demandez au fermier d'indiquer quelle proportion de volailles ou du troupeau d'animaux était en bonne santé et quelle proportion est tombée malade au cours de l'année passée (pas besoin de compter les fèves à ce stade).
- 3. Utilisez la liste de maladies courantes déjà donnée pendant l'entretien, écrivez les noms des maladies sur les cartes ou utilisez des images ou des objets pour représenter les maladies. N'utilisez pas plus de quatre ou cinq maladies, en regroupant toutes les autres maladies mentionnées dans une catégorie appelée « autres maladies ».
- 4. Utilisez les jetons affectés à la volaille ou aux animaux malades, demandez au fermier de diviser les jetons pour indiquer la proportion de la volaille ou des animaux qui ont souffert de l'une des maladies courantes au cours de l'année passée.
- 5. En prenant une maladie à la fois, demandez au fermier d'utiliser les jetons affectés à chaque maladie pour montrer la proportion de volailles/animaux qui sont morts sur l'ensemble de la volaille ou des animaux qui ont souffert de la maladie et la proportion de volailles/animaux qui ont été guéris.
- 6. Comptez les jetons à la fin, lorsque le fermier a fini d'évaluer chaque maladie.
- 7. Résumez et procédez à une vérification croisée des résultats avec le fermier.

#### **Exemple d'empilement proportionnel pour la morbidité et la mortalité**

La morbidité globale du troupeau est c = 27 % La mortalité globale du troupeau est  $j + k + l + m + o = 19 \%$ La létalité globale est  $(i + k + l + m + o)/c = 19/27 = 70 \%$ Morbidité due à des maladies individuelles = d, e, f, g, h, i La mortalité de la maladie dans le troupeau spécifique est j/a, k/a, l/a, m/a, n/a, o/a Exemple, la mortalité du troupeau due à la ND est j/a = 13 % La létalité spécifique à la maladie est le nombre de morts par rapport au nombre de malades pour chaque maladie : j/d, k/e, l/f, m/g, n/h, o/i Exemple, la létalité due à la ND est j/d = 13/16 = 81 %

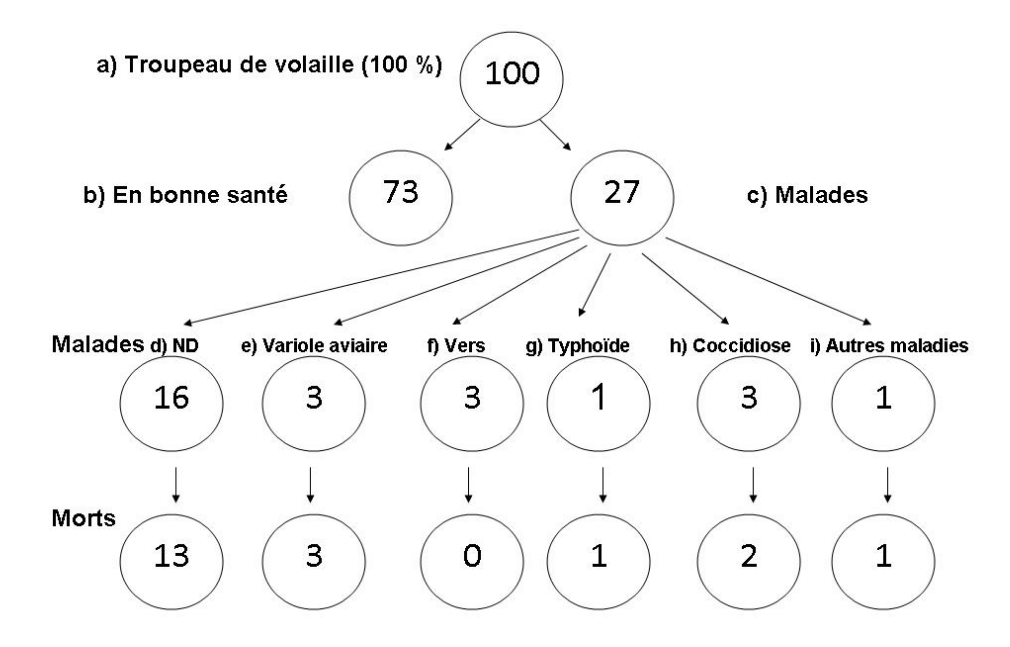

**Figure 11 : Exemple d'empilement proportionnel pour la morbidité et la mortalité pour une population de volailles**

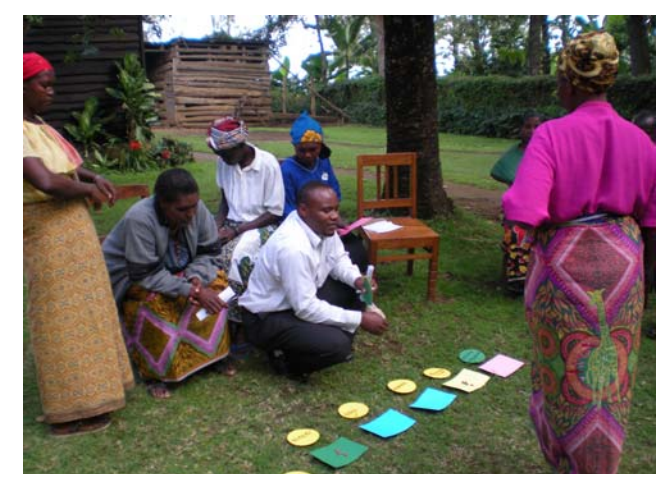

#### **2.2.5. Matrice de cotation**

Cette méthode peut être utilisée pour mieux comprendre la caractérisation locale des maladies du bétail et les significations des noms locaux utilisés pour les maladies. Il s'agit essentiellement d'une série d'exercices d'empilement proportionnel où une liste d'éléments comme les maladies est évaluée par rapport à un certain nombre d'indicateurs tels que les signes cliniques, les sources d'infection, etc. afin de créer une matrice. Catley *et al.* (2001) décrivent des exemples de cet outil.

**Figure 12 : Exercice de matrice de cotation en Tanzanie** 

**La méthode de matrice de cotation des syndromes de la maladie et des signes cliniques** 

- 1. Ayez une liste de cinq à six maladies courantes ou syndromes de maladies mentionnés par les participants. Utilisez les mêmes noms de maladie que ceux utilisés par les participants.
- 2. Pour chaque maladie, obtenez les principaux signes cliniques (indicateurs) qui la caractérisent.
- 3. Utilisez des images, des objets ou des cartes pour représenter les maladies et placez-les en haut de la matrice.
- 4. Notez le premier signe clinique (indicateur) sur une carte ou utilisez une image/un objet pour le représenter. Placez l'élément sur un côté de la première ligne de la matrice.
- 5. Placez un tas de 30 jetons à coté de l'indicateur et demandez aux participants d'utiliser les 30 jetons pour indiquer la fréquence de survenue du signe clinique pour chaque maladie. Résumez et procédez à une vérification croisée pour vous mettre d'accord sur la manière dont ils ont fait l'évaluation.
- 6. Répétez le processus pour chaque signe clinique, l'un après l'autre, en construisant progressivement la matrice.
- 7. Enregistrez les résultats d'une matrice dans votre carnet.

Si possible, laissez les jetons dans les différentes lignes jusqu'à la fin de l'exercice de façon à créer une vraie matrice qui indique les schémas de l'évaluation et afin que les participants puissent avoir une idée des différents signes liés aux différentes maladies.

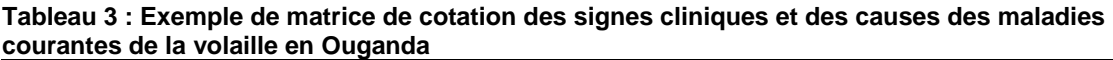

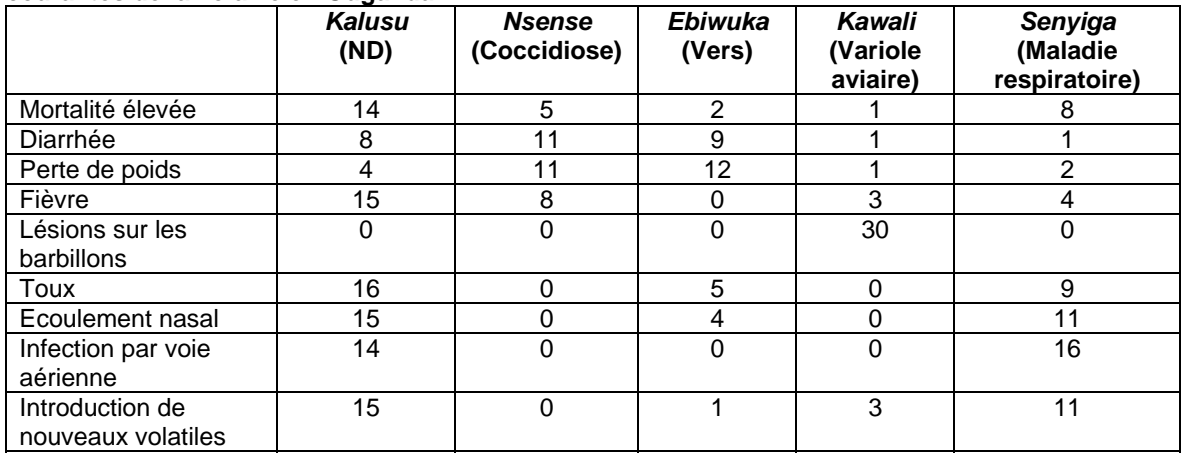

L'utilisation de cet outil requiert du temps, il est donc habituellement utilisé avec des fermiers particulièrement informés qui sont disposés à passer un peu plus de temps à discuter des maladies dans leur moindre détail.

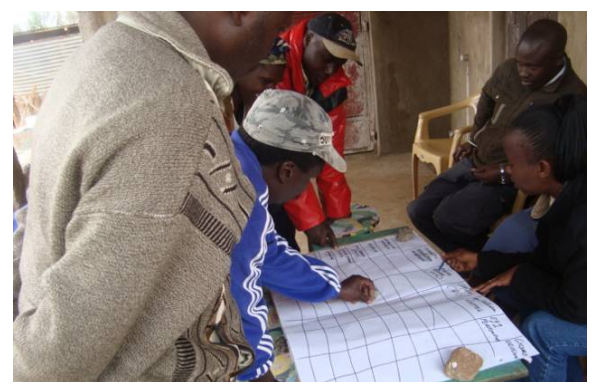

**Figure 13 : Exercice de matrice de cotation au Kenya** 

Environ cinq jetons sont utilisés par élément en haut de la matrice. L'exemple ci-dessus présente cinq maladies ; 30 jetons ont donc été utilisés. Si nous n'avions que quatre maladies, seuls 20 jetons seraient utilisés. Il est préférable de ne pas avoir plus de six éléments en haut de la matrice, avec un maximum de 10 à 12 indicateurs. Si vous en utilisez davantage, l'exercice devient plus complexe et plus long et les enquêtés y perdront intérêt.

### *2.3. Outils de visualisation*

#### **2.3.1. Calendrier saisonnier**

De nombreux problèmes et questions de santé animale montrent des variations saisonnières. Un calendrier saisonnier peut être utilisé pour visualiser et analyser les perceptions locales du cycle saisonnier des principales pratiques d'exploitation, des maladies, des facteurs de risque, etc.. Il est intéressant de faire un rapprochement entre la survenue saisonnière des maladies et le caractère saisonnier des facteurs qui affectent ces différentes maladies comme le climat, les pratiques de gestion, les vecteurs, etc.. Des facteurs nouveaux ou inhabituels peuvent apparaître qui sont importants dans une zone spécifique. L'information peut être utile pour améliorer les stratégies de contrôle des maladies comme le choix de la période de la vaccination prophylactique ou du traitement.

Pour pouvoir développer un calendrier saisonnier, il est tout d'abord nécessaire de bien connaître la terminologie et les descriptions locales des saisons ainsi que la manière dont celles-ci se rapportent aux mois de l'année. Ces informations peuvent être recueillies auprès d'informateurs clés. L'aspect saisonnier des différentes manifestations ou activités concernées est alors démontré par l'indication de la période de l'apparition ou de l'analyse de cette apparition en rapport avec les saisons.

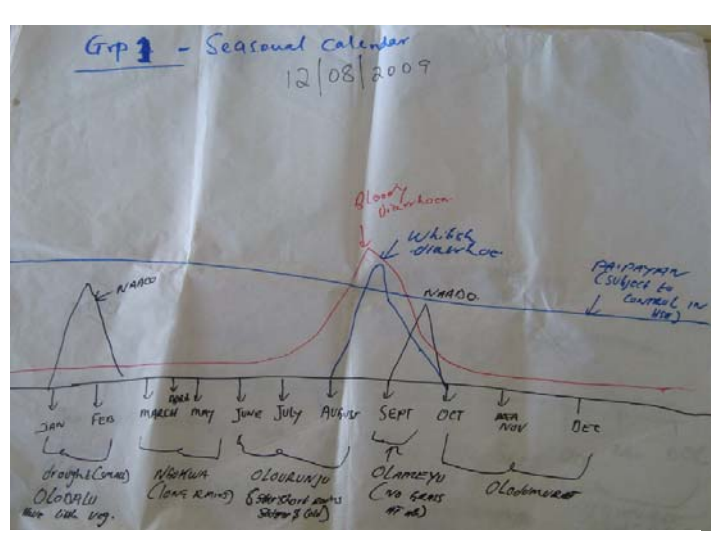

**Figure 14 : Calendrier saisonnier au Kenya** 

Dans de nombreux pays, il est important d'obtenir tout d'abord le cycle saisonnier des pluies tandis que dans d'autres pays, il peut être pertinent d'obtenir le cycle saisonnier de la température ou de l'humidité. D'autres facteurs saisonniers comme la disponibilité de pâturage, l'accès à l'eau, la présence d'animaux ou d'oiseaux sauvages ou la présence de vecteurs peuvent être importants en fonction du système d'exploitation, des espèces et des maladies concernées. La gestion du bétail et les pratiques de commercialisation peuvent être saisonnières comme les mouvements du bétail, les saisons de mise bas, les abris, l'approvisionnement en stocks ou l'écoulement des stocks. Les activités humaines telles que les fêtes, les congés ou les moments où l'on a besoin d'argent peuvent affecter le nombre de têtes de bétail ainsi que la commercialisation et l'abattage. L'apparition saisonnière des principales maladies concernées et leurs vecteurs (le cas échéant) sont indiqués.

Après avoir élaboré le calendrier saisonnier, les résultats sont ensuite discutés et approfondis avec les participants pour savoir pourquoi les choses se passent à certains moments et comment elles peuvent être liées ou non à d'autres facteurs.

#### **La méthode d'évaluation**

A partir des informations déjà recueillies plus tôt au cours de l'entretien, vous devriez déjà connaître les pratiques d'exploitation locale, les problèmes courants de maladies et avoir une certaine idée des facteurs qui peuvent affecter l'apparition des maladies. A partir de ces informations, vous pouvez élaborer une liste d'éléments dont vous voulez examiner le caractère saisonnier, individuellement et en relation avec les autres éléments.

- 1. Tracez une ligne sur le sol ou en haut d'une feuille de tableau mobile et indiquez que cette ligne représente une année.
- 2. Notez les saisons de l'année le long de la ligne selon l'ordre de survenue et vérifiez avec les participants qu'il s'agit bien des saisons locales. Notez les noms sur les cartes ou sur la feuille ou bien utilisez des objets locaux ou des images pour représenter les saisons.
- 3. Si les mois de l'année sont couramment utilisés, inscrivez-les le long de la ligne à côté des saisons correspondantes.
- 4. Demandez aux participants de penser à la pluie et de voir comment elle varie selon les saisons. Donnez-leur un tas de 30 jetons et demandez-leur de répartir les jetons entre les saisons pour indiquer le cycle saisonnier des pluies. Plus il pleut pendant une saison, plus l'on affectera de jetons à cette saison. S'il ne pleut pas au cours d'une saison, aucun jeton ne devra être affecté à cette saison. Tous les jetons devraient être utilisés. Tracez une ligne pour créer la première ligne du calendrier.
- 5. Répétez le processus avec chaque indicateur (activité, manifestation, maladie) sur une nouvelle ligne, en utilisant 30 jetons chaque fois afin de construire progressivement une matrice (voir l'exemple du Tableau 4). Le nom de l'indicateur peut être inscrit sur la feuille de tableau mobile ou sur une carte et placé à côté de la matrice. Pour les participants illettrés, une image ou un objet peut représenter l'indicateur. Les indicateurs utilisés seront liés aux espèces ou aux maladies concernées. Ils peuvent être déterminés avant l'entretien de l'EP mais ils peuvent également être ajoutés ou modifiés suite aux discussions intervenant pendant l'entretien.
- 6. Une fois le calendrier rempli, les résultats devraient être discutés avec les participants en utilisant des questions ouvertes et des questions d'approfondissement comme : *Pourquoi cette maladie est-elle plus courante en cette saison ? Savez-vous ce qui cause cette maladie ? Ainsi donc, cette maladie semble apparaître lorsqu'il pleut beaucoup, c'est bien cela ?*

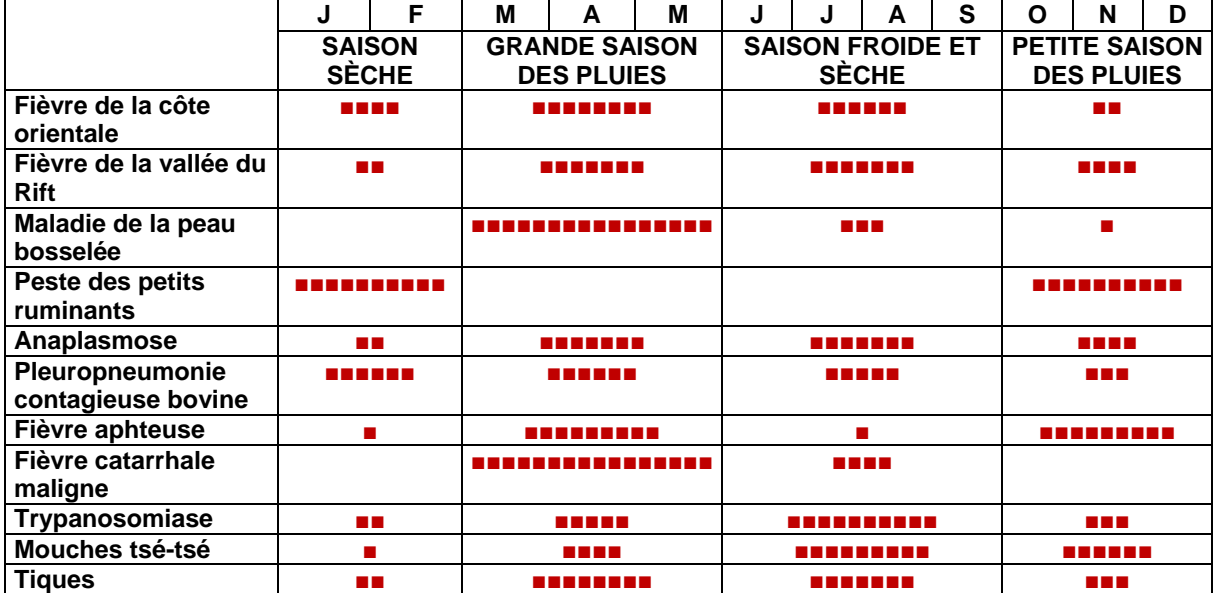

#### **Table 4 : Exemple d'un calendrier saisonnier pour les maladies des bovins dans la communauté Maasai, en Tanzanie (traduit en français)**

#### **Autres méthodes : Etablissement de la période d'apparition de maladies**

Cette méthode indique simplement la présence ou l'absence d'un indicateur par saison plutôt qu'une évaluation et donne donc des informations utiles mais moins détaillées.

- 1. Tracez une ligne sur le sol ou en haut d'une feuille de tableau mobile et indiquez que cette ligne représente une année.
- 2. Notez les saisons de l'année le long de la ligne selon l'ordre d'apparition de la maladie et vérifiez avec les participants qu'il s'agit bien des saisons locales. Notez les noms sur les cartes ou sur la feuille ou bien, pour les groupes illettrés, utilisez des objets locaux pour représenter les saisons.
- 3. Si les mois de l'année sont couramment utilisés, inscrivez-les le long de la ligne à côté des saisons correspondantes.
- 4. Demandez aux participants de penser à la pluie et de voir comment elle varie selon les saisons. Demandez-leur de marquer sur la matrice les moments de pluie ; dessinez sur le sol avec un bâton ou sur la feuille de tableau mobile avec un marqueur.
- 5. Répétez le processus avec chaque indicateur (activité, manifestation, maladie). Le nom de l'indicateur peut être inscrit sur une carte ou sur la feuille de tableau mobile et placé à côté de la matrice. Pour les participants illettrés, une image ou un objet peut représenter l'indicateur. Les indicateurs utilisés seront liés aux espèces ou aux maladies concernées. Ils peuvent être déterminés avant l'entretien de l'EP mais ils peuvent également être ajoutés ou modifiés suite aux discussions intervenant pendant l'entretien.
- 6. Une fois le calendrier rempli, les résultats devraient être discutés avec les participants en utilisant des questions ouvertes et des questions d'approfondissement comme : *Pourquoi cette maladie est-elle plus courante en cette saison ? Savez-vous ce qui cause cette maladie ? Ainsi donc, cette maladie semble apparaître lorsqu'il pleut beaucoup, c'est bien cela ?*

| Ouganua)                              |             |   |   |   |   |   |   |   |   |   |   |   |
|---------------------------------------|-------------|---|---|---|---|---|---|---|---|---|---|---|
|                                       | <b>Mois</b> |   |   |   |   |   |   |   |   |   |   |   |
|                                       | J           | F | M | A | М | J | J | A | S | O | N | D |
| Saison sèche                          |             |   |   |   |   |   |   |   |   |   |   |   |
| Saison pluvieuse                      |             |   |   |   |   |   |   |   |   |   |   |   |
| Kawoya (ND)                           |             |   |   |   |   |   |   |   |   |   |   |   |
| Amabwa (Variole<br>aviaire)           |             |   |   |   |   |   |   |   |   |   |   |   |
| Ehidukhano sio<br>musayi (Coccidiose) |             |   |   |   |   |   |   |   |   |   |   |   |
| Ekusa/nafuya<br>(Puces/acariens)      |             |   |   |   |   |   |   |   |   |   |   |   |
| Senyiga (Signes<br>respiratoires)     |             |   |   |   |   |   |   |   |   |   |   |   |

**Table 5 : Exemple d'un calendrier saisonnier des maladies (SPM de l'IAHP de Tororo/Butaleja, Ouganda)**

Pendant l'élaboration du calendrier, les participants mentionneront souvent des facteurs de risque clés comme l'humidité, les populations de vecteurs, les conditions de pâturage, la pénurie d'eau, etc.. Ainsi, non seulement les calendriers fournissent des informations sur le cycle des saisons, mais ce sont également des outils utiles pour l'identification de facteurs prédisposants.

#### **2.3.2. La cartographie participative**

La cartographie est l'un des outils les plus utiles de l'épidémiologie participative.

- Elle fournit des informations spatiales sur la distribution, les mouvements, les interactions, les maladies et les vecteurs de maladies du bétail, qui sont extrêmement utiles en épidémiologie.
- Certaines informations sont plus faciles à décrire et à analyser de manière visuelle que par écrit. Il est plus facile de dessiner une carte que de décrire une carte avec des mots.
- La cartographie est utile au début d'une enquête pour définir les frontières spatiales du système étudié. Elle joue également le rôle d'un brise-glace parfait parce qu'un grand nombre de personnes peuvent y participer.
- Les cartes produites sur le sol en utilisant des matériaux disponibles au niveau local sont faciles à ajuster jusqu'à satisfaction des enquêtés du résultat de la carte.
- Les cartes n'ont pas besoin de mots écrits ou d'étiquettes ; les personnes non lettrées peuvent donc y participer.

Une fois qu'une carte a été dessinée, elle peut être utilisée pour indiquer l'emplacement des foyers de maladies, la propagation de la maladie à travers une région sur une période donnée et les facteurs de risque concernant l'apparition ou la propagation de la maladie.

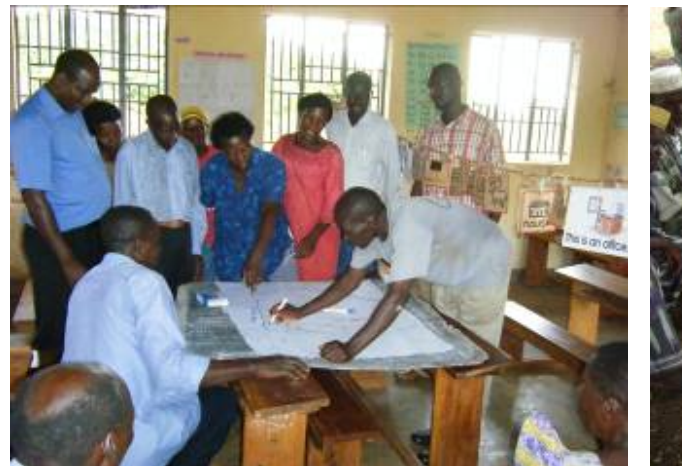

**Figure 15 : Cartographie participative en Ouganda Figure 16 : Cartographie participative au Togo** 

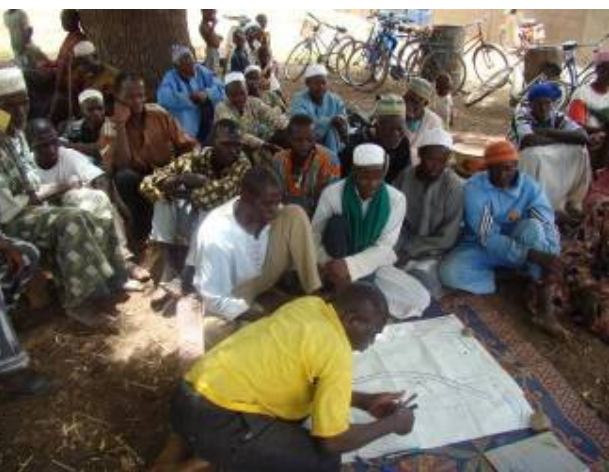

A l'instar des autres activités, il est utile de préparer un guide d'entretien mental ou écrit des éléments à approfondir au cours de l'exercice de cartographie. Il faudrait demander aux enquêtés non seulement d'illustrer les emplacements sur la carte, mais également de donner les raisons qui justifient les mouvements et l'utilisation des ressources.

#### **La méthode de cartographie participative**

- 1. Demandez au groupe de dessiner les sites caractéristiques de leur village ou de leur zone sur une carte, par exemple le lieu de la réunion, les routes principales, les fleuves, les lacs, les lieux publics importants, etc.. Selon le lieu de la réunion et le type de participants, la carte peut être dessinée sur le sol et les éléments peuvent être représentés par des objets ou, la carte peut être dessinée sur une feuille de tableau mobile en utilisant des marqueurs de couleur. Il est important que la carte soit assez grande pour que tout le monde puisse la voir et contribuer à son élaboration.
- 2. Demandez au groupe de dessiner les sites caractéristiques liés au bétail, exemple les zones de pâturage, les points d'eau, les marchés où les animaux sont vendus, les

sites d'abattage, les services vétérinaires, l'emplacement des fermes, les décharges, les mouvements saisonniers, les routes commerciales, etc.

- 3. Une fois que la carte a été élaborée, posez des questions d'approfondissement comme : *Comment les animaux sont-ils commercialisés ? D'où viennent les nouveaux animaux ? A quel endroit un foyer de maladie s'est-il déclaré ?*
- 4. Pour finaliser la carte, trouvez la direction du nord et marquez-la sur la carte. Essayez aussi d'avoir une idée de l'échelle en vous renseignant sur la distance entre deux points clés, puis ajoutez une échelle approximative. Si des symboles sont utilisés pour représenter les sites de la carte, ajoutez une légende à la carte.

Les cartes peuvent être dessinées à des échelles différentes en fonction de l'objectif de l'étude menée. La carte peut être celle d'une ferme et de sa zone environnante, d'un village et de sa zone environnante, d'un district ou même d'un pays.

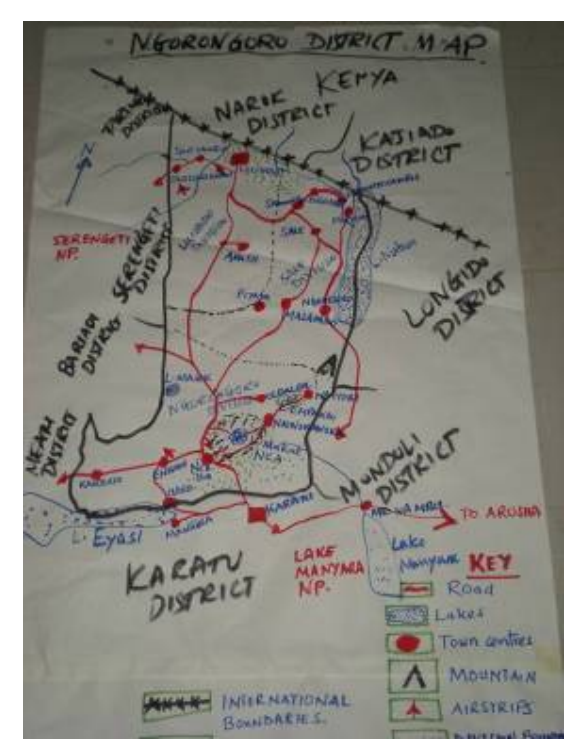

**Figure 17 : Carte du district de Ngorongoro en Tanzanie**

**Figure 18 : Carte du sous-comté de Butagaya en Ouganda** 

#### **2.3.3. Chronogramme**

Un chronogramme est un instrument utile pour examiner la fréquence des principales manifestations et épisodes de maladies sur le temps. Outre la fourniture d'informations, le chronogramme offrira une référence utile pour la triangulation de l'année des rapports préparés par la communauté avec les informations collectées par le système de surveillance. Les informations concernant d'autres événements majeurs comme les sécheresses et les famines ainsi que les événements politiques devraient être collectées. Essayez, autant que possible, d'utiliser les noms locaux.

Utilité des chronogrammes dans l'EP :

 Ils aident à clarifier les détails des épisodes de maladies mentionnés par les enquêtés car ils amènent ceux-ci à se souvenir de choses qui se sont passées avant ou pendant l'épisode de la maladie.

- Les chronogrammes peuvent également leur permettre de se souvenir d'informations supplémentaires, exemple d'autres foyers de maladies non encore mentionnés.
- Ils permettent d'estimer la durée des événements, exemple les apparitions de maladies et la fréquence de leur apparition.
- Ils peuvent montrer la relation de cause à effet entre les différents événements, exemple les périodes de fortes pluies et l'apparition de la fièvre de la vallée du Rift (RVF).
- Ils permettent à l'équipe de surveillance d'impliquer les communautés dans l'évaluation des cibles, par exemple à quel moment suivant un rapport sur la maladie, la mise en œuvre des interventions de lutte contre la maladie devrait-elle commencer.

L'échelle du chronogramme peut varier en fonction de la question donnée. Par exemple, il pourrait s'agir de 50 ans ou plus pour les maladies à long cycle épidémique comme la RVF ou la peste bovine, de trois à cinq ans pour une maladie survenant plus fréquemment comme la ND ou simplement de quelques mois ou quelques semaines si vous étudiez les événements concernant l'apparition d'une maladie spécifique, exemple la nouvelle introduction d'une maladie dans une zone.

#### **La méthode**

- 1. Décidez de l'échelle du chronogramme en fonction de la question donnée (50 ans, 10 ans, 3 ans, etc.)
- 2. Demandez aux participants d'indiquer les événements clés pendant la période (les événements touchant la communauté, les principaux événements liés au bétail et les événements liés aux maladies du bétail).
- *3.* Posez des questions d'approfondissement sur le chronogramme, exemple : *Cette maladie est-elle déjà survenue dans cette zone avant cette année ? S'est-il passé quelque chose de différent ou d'important dans les quelques mois ou quelques semaines qui ont précédé cette apparition ?*

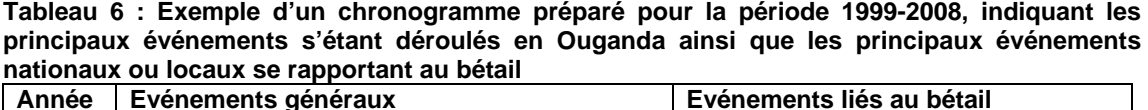

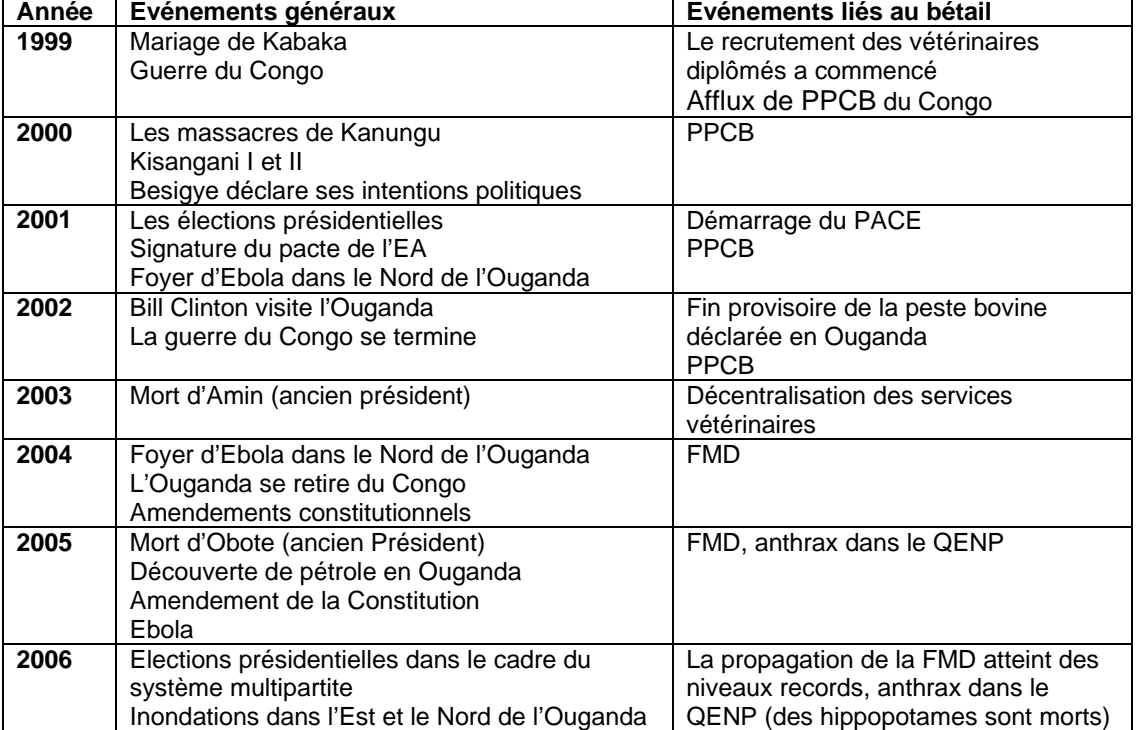

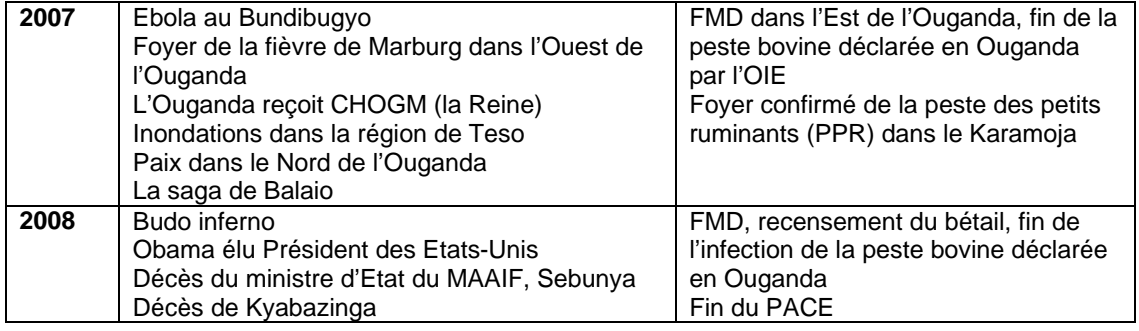

#### **2.3.4. Marche transversale**

La marche transversale est un outil qui implique le recours à l'observation directe, à l'entretien informel et à la visualisation pour décrire et indiquer l'emplacement et la distribution des ressources, des principales caractéristiques, du paysage et des principales occupations du sol le long d'une coupe transversale d'un village ou d'une zone.

Les marches transversales ou le long d'un transect peuvent servir à :

- identifier et expliquer les relations de cause à effet entre la topographie, la végétation naturelle, les systèmes d'élevage et d'autres activités d'exploitation et autres formes d'établissements humains ;
- identifier les principaux problèmes et possibilités perçus par différents groupes de participants en rapport avec les principales caractéristiques ou zones le long du transect ;
- **apprendre la technologie et les pratiques locales ;<br>
trianguler les données collectées à travers d'autres**
- trianguler les données collectées à travers d'autres outils comme la cartographie ; et
- chercher à approfondir les informations déjà mentionnées par la communauté.

Les transects renvoient au processus permettant d'obtenir une coupe transversale représentative de la zone donnée en traversant en ligne droite (ou aussi droite que possible) la zone. La marche transversale ne devrait pas coïncider avec la route principale mais devrait commencer d'un côté de la zone, traverser la route principale et continuer de l'autre côté.

#### **Méthode**

- 1. Trouvez un informateur clé ou un éleveur pour vous accompagner dans la marche le long du transect.
- 2. Pendant la marche transversale, observez et notez directement les systèmes de production et la vie communautaire, pas uniquement dans la rue principale.
- 3. Entretenez-vous de manière informelle avec l'informateur clé ou l'éleveur pendant

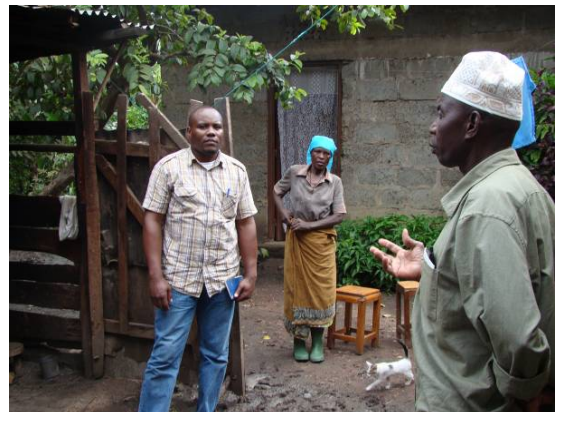

**Figure 19 : Marche le long d'un transect en Tanzanie** 

votre marche. Les questions peuvent être suscitées par ce que vous voyez en chemin.

- 4. Si vous rencontrez des membres de la communauté en chemin, vous pouvez vous arrêter et conduire de petits entretiens informels, selon le cas.
- 5. A partir des notes relatives à la marche transersale, vous pouvez construire un diagramme de la coupe transversale indiquant l'occupation du sol, le bétail, etc. et procéder à une triangulation avec les cartes déjà préparées.

# **3. Influenza aviaire hautement pathogène (IAHP)**

### *3.1. Contexte*

L'influenza aviaire est une maladie courante qui affecte la volaille. Elle est causée par un virus de la famille des orthomyxoviridae et varie en sévérité selon la souche du virus. Ainsi distinguons-nous l'Influenza aviaire faiblement pathogène (IAFP) de l'Influenza aviaire hautement pathogène (IAHP). Chez la volaille, l'IAHP se caractérise par une brusque attaque, une maladie chronique d'une courte durée et une mortalité virtuellement proche de 100% chez les espèces vulnérables. L'IAHP est généralement provoquée par les sous-types H5 et H7 et son apparition devrait être notifiée à l'Office international des épizooties (OIE). Actuellement, la souche de l'IAHP la plus généralement connue est l'influenza aviaire de type A H5N1 qui a contaminé plus de 400 personnes depuis 2003 entraînant la mort de plus de la moitié de celles-ci. L'on pense que la souche H5N1 actuelle peut muter en une souche qui est facilement transmissible d'un humain à un autre et causer un foyer de grippe à l'échelle mondiale, une pandémie de grippe.

Pour plus d'informations sur les caractéristiques virales et l'impact potentiel de la souche de l'IAHP sur la santé publique, veuillez consulter des références de l'OIE (http://www.oie.int/eng/ressources/AI-EN-dc.pdf) et de l'Organisation Mondiale de la Santé (OMS).

### *3.2. Signes cliniques et diagnostic différentiel*

Les souches de l'IAFP provoquent une maladie bénigne, sans mortalité. Les plumes ébouriffées et la chute de ponte comptent au nombre d'autres signes.

Les souches de l'IAHP sont extrêmement contagieuses et provoquent une mort rapide (en quelques heures) avec un taux de mortalité avoisinant les 100%. Au nombre des signes et symptômes l'on compte :

- des signes gastro-intestinaux, respiratoires et/ou nerveux ;
- le gonflement des yeux et la crête bleuâtre ;
- la difficulté à respirer, un affaiblissement sévère, le manque d'appétit ;
- **les hémorragies sur les pattes ;**
- l'écoulement nasal ;
- la chute de ponte et de la prise alimentaire.

Certaines maladies présentent des signes cliniques similaires assortis d'une forte mortalité :

- la ND : c'est le diagnostic différentiel le plus important pour l'IAHP. L'on ne peut distinguer les deux maladies cliniquement, une confirmation du diagnostic par un laboratoire est donc toujours nécessaire ;
- la bursite infectieuse ou maladie de Gumboro ;
- **I** l'infection respiratoire chronique ;
- la bronchite infectieuse ;
- le choléra aviaire ;
- **a** la peste du canard;
- **·** l'intoxication.

### *3.3. Période d'incubation et transmission*

La période d'incubation d'une maladie est le temps qui s'écoule entre la première infection d'une bête et l'apparition des signes cliniques. Pour la volaille, la période d'incubation de l'IAHP se situe entre un et sept jours.

La grippe aviaire peut être transmise par contact direct entre les oiseaux appartenant à une bande ou par contact avec une faune aviaire infectée. On peut identifier l'agent pathogène (le virus) dans les écoulements nasaux, le sang, les matières fécales ou dans le fumier. De surcroît, le virus peut survivre dans la nourriture et l'eau contaminées. La transmission peut également se faire de manière individuelle par des personnes ou des matières par le truchement de chaussures, vêtements ou équipements contaminés (par exemple les véhicules, les cages et les plateaux d'œufs). Les virus hautement pathogènes peuvent survivre pendant de longues périodes dans la nature, surtout quand les températures sont basses.

### *3.4. Précautions à prendre dès la découverte d'un cas suspect d'IAHP*

Chaque pays a ses Procédures opératoires normalisées (SOP) pour la collecte et la soumission des échantillons, qui reposent sur les directives de l'OIE et/ou de la FAO. Nous donnons ci-dessous un bref aperçu des mesures qu'il est suggéré de prendre dès la découverte d'un cas suspect d'IAHP. Toutefois, vous êtes priés de vous assurer que vous utilisez la SOP en vigueur dans votre pays. Pour obtenir des informations sur un échantillonnage plus détaillé pour l'IAHP et sur la façon de gérer les événements suspects cliquez sur ce lien : http://www.fao.org/docrep/010/a0960e/a0960e00.htm.

#### **3.4.1. Principes généraux pour la collecte et la soumission d'échantillons**

Assurez-vous que les équipements affectés à la collecte d'échantillons, les milieux de transport et les installations de stockage sont en place avant d'entamer toute activité de prélèvement.

**L'équipement de protection individuelle (EPI) : Toujours porter un EPI approprié** au moment du prélèvement d'échantillons sur un cas présumé d'IAHP. L'EPI minimum suggéré serait composé de : tablier, paire de gants, lunettes de protection, masque et bottes.

#### **Le prélèvement d'échantillons**

Avant de commencer, vous aurez besoin des équipements suivants :

- Un bocal à bouchon vissable/bocal universel contenant le milieu de transport ;
- Des écouvillons :
- Une paire de ciseaux ;
- Une colonne de distillation et des barres de glace ou un récipient d'azote liquide pour stocker le milieu de transport et les écouvillons ;
- Des marqueurs de laboratoire/étiquettes échantillonnage ;
- Un tableau de données pour relever les données relatives aux oiseaux ;
- Un ruban d'emballage et des fiches de transmission.

Prélevez autant d'échantillons que possible sur les oiseaux malades ou des oiseaux morts récemment qui entrent dans la définition de cas cliniques établis de l'IAHP (on entend par oiseaux morts récemment, des oiseaux morts dans les 12 dernières heures). Ne prélevez pas d'échantillon sur les poulets à l'intérieur du poulailler, mais faites-les sortir pour réduire le temps passé dans un environnement probablement infecté.

#### *Prélèvement d'échantillons effectué sur des oiseaux malades.*

Prélèvements trachéal et cloacal  $\rightarrow$  milieu de transport  $\rightarrow$  garder au frais (2-8°C) $\rightarrow$  envoyer au laboratoire.

*Prélèvement d'échantillons effectué sur des oiseaux morts récemment* 

Mucus trachéal, poumons, reins, ovaires (les organes dans leur ensemble)  $\rightarrow$  garder au frais (2-8 $\degree$ C) et ne les congeler que si leur transport jusqu'au laboratoire excédera deux jours.  $\rightarrow$ envoyer au laboratoire.

#### *Oiseaux entiers morts récemment*

Ceux-ci peuvent également être soumis à analyse tant qu'ils sont tenus au frais (2-8°C) et acheminés au laboratoire dans un délai de 12 heures.

Les échantillons devraient être tenus à 4°C dans le milieu de transport viral et acheminés au laboratoire dès que possible. Si les échantillons sont envoyés au laboratoire dans un délai de deux jours, ils peuvent être maintenus à une température de 4°C dans une glacière ou en les conservant dans des compresses froides.

Si l'expédition des échantillons au laboratoire excède deux jours, vous devrez les congeler à une température inférieure ou égale à moins 70°C jusqu'à leur acheminement au laboratoire. Il est important d'éviter la congélation et le dégel répétés puisque cela pourrait tuer tout virus présent dans le prélèvement.

#### **L'équipement de nettoyage**

Un nettoyage et une désinfection adéquats éviteront la propagation de l'agent pathogène à d'autres animaux ou humains à travers la contamination environnementale. Assurez-vous que vous disposez d'eau, d'un seau, d'une brosse à ongle, de savon, d'essuie-tout et de désinfectant à pulvériser.

#### **La conservation, l'emballage et le transport**

Il est important de contacter le laboratoire le plus proche pour obtenir des instructions spécifiques sur l'emballage et le transport des échantillons de diagnostic. Ceci permettra de s'assurer que la qualité du spécimen n'est pas compromise par le mauvais état de l'emballage.

#### **Pour un emballage et un acheminement appropriés des échantillons :**

- Evitez la contamination réciproque entre les spécimens ;
- **Evitez la décomposition du spécimen ;**
- **Evitez la fuite des liquides ;**
- **Préservez l'identité de chaque échantillon ;**
- **Etiquetez convenablement l'emballage.**

#### **3.4.2. Utilisation de test d'antigène rapide**

Plusieurs tests d'antigène rapides sont disponibles pour la grippe A. Pour tous les tests, des échantillons devraient être prélevés sur les oiseaux malades ou ceux morts récemment. Nous n'avons de préférence spécifique pour aucun des tests disponibles. Lisez toujours les instructions fournies avec le kit avant de l'utiliser. A titre d'exemple, nous discuterons de l'utilisation du test d'antigène rapide.

#### **Méthode**

- 1. Prendre un écouvillon cloacal ;
- 2. Mettre l'écouvillon dans le tube extracteur tampon, mélanger, presser l'écouvillon contre la paroi du tube pour extraire tout le liquide et puis retirer l'écouvillon. Attendre au moins cinq minutes ;
- 3. Aspirer le tampon en utilisant le compte-gouttes fourni ;
- 4. En tenant verticalement le compte-gouttes au-dessus de l'orifice de l'échantillon de l'appareil d'analyse, éjecter cinq gouttes dans l'orifice de l'échantillon.

#### **Attention aux erreurs courantes**

Présence de grande quantité de matière fécale sur l'écouvillon ;

- Ne pas tenir le compte-gouttes dans une position verticale (ceci entraîne l'écoulement de gouttes plus petites) ;
- **Présence d'une faible quantité de matière fécale ;**
- Ne pas respecter le délai de cinq minutes avant d'appliquer le tampon à l'appareil d'analyse (ce délai permet au tampon d'extraction d'agir sur tout virus contenu dans la matière fécale).

#### **Avantage**

Le diagnostic rapide en 15 minutes permet de prendre rapidement la décision appropriée.

#### **Inconvénients**

- La faible sensibilité : lorsqu'un test se révèle positif, il est fortement probable qu'il soit un vrai positif, mais lorsqu'un test se révèle négatif, il y a approximativement 30-40% de chances que ce soit un faux négatif. C'est-à-dire que l'oiseau excrète le virus mais à un niveau qui est inférieur à la capacité de détection du test (voir Figure 11) ;
- Le test est généralement négatif chez les canards et les oies et affiche un faux résultat positif chez les pigeons ; il devrait donc être exclusivement utilisé sur les poulets et les cailles (Thacker *et al.*, 1998).

#### **Détection des virus par confrontation avec les anticorps**

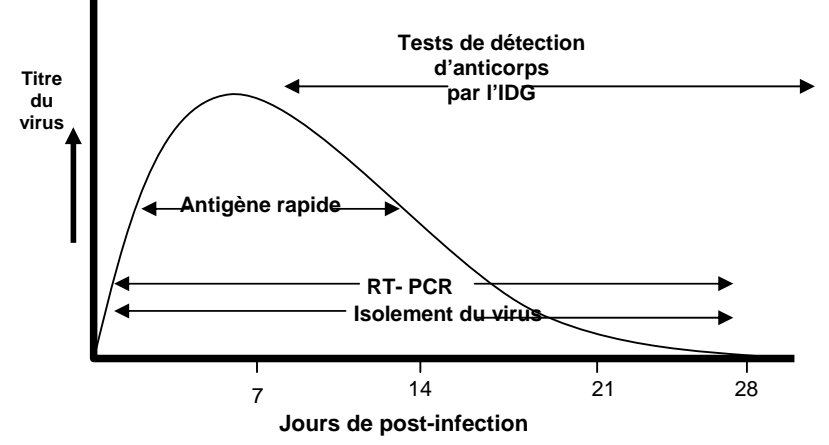

**Figure 20: Détection des virus par confrontation avec les anticorps** 

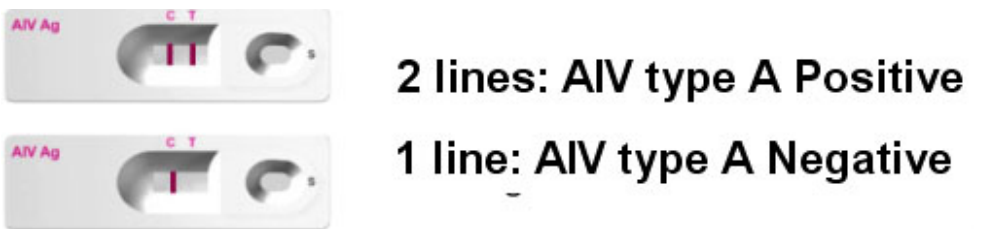

**Figure 21: Résultats de test positif et négatif pour la grippe aviaire.** 

#### **Interprétation du test**

Une bande colorée apparaîtra dans la section gauche de la fenêtre du résultat pour montrer que le test fonctionne correctement ; c'est la bande de contrôle (C). Lorsqu'une autre bande colorée apparaît dans la section droite de la fenêtre de résultat, cette dernière sera la bande du test (T).

*Résultat négatif*

La présence d'une seule bande (C) dans la fenêtre de résultat indique un résultat négatif.

#### *Résultat positif*

La présence de deux bandes colorées (T et C) dans la fenêtre de résultat, quelle que soit celle qui s'affiche en premier, indique un résultat positif.

#### *Résultat invalide*

Lorsque la bande de contrôle (C) ne s'affiche pas dans la fenêtre de résultat après réalisation du test, le résultat est frappé de nullité. Un résultat frappé de nullité peut découler du non-respect de la procédure adéquate ou de la détérioration du matériel de test. Si l'on obtient un résultat entaché d'erreur, alors l'échantillon devra être encore testé.

#### **Stockage et stabilité**

Le kit devrait être stocké à une température ambiante (2-30°C) ou réfrigéré. **Ne** le congelez **pas** et **ne** l'exposez **pas** directement à la lumière du soleil.

**Remarque :** en collectant les échantillons et lors de l'utilisation du matériel pour le test d'antigène rapide sur le terrain, il faut limiter la propagation de l'infection en se débarrassant des échantillons infectés de façon appropriée soit par incinération, soit par incinération et enfouissement.

#### **3.4.3. Utilisation de l'EPI**

L'utilisation de l'EPI protège tous ceux qui sont en contact avec la volaille potentiellement infectée par la grippe aviaire de type A H5N1. Il est particulièrement important lors du prélèvement des échantillons et pendant l'abattage de la volaille malade et morte infectée par le virus de type H5N1. Des suggestions quant au moment d'utiliser les différents types d'EPI sont disponibles ci-dessous. Veuillez noter que des directives spécifiques peuvent exister dans votre pays.

#### **Cas non-évolutifs (niveau vert)**

- 1. Désinfecter les chaussures, surtout les semelles, en quittant le village ;
- 2. Se laver les mains à l'eau et au savon :
	- a. immédiatement après avoir touché N'IMPORTE QUELLE volaille ;
	- b. en quittant le village.

#### **Cas évolutifs ou suspects (niveau jaune)**

- 1. Lors de la réalisation des tests rapides sur la volaille, vous devriez porter les EPI suivants :
	- a. Des bottes ;
	- b. Un masque ;
	- c. Des gants ;
	- d. Un tablier.
- 2. Les poulets sains ne devraient pas être manipulés par toute personne qui a déjà touché des poulets malades ou morts.
- 3. A la fin des tests, rassembler les EPI et autres objets afin de s'en débarrasser et les brûler immédiatement.
- 4. Se laver les mains à l'eau et au savon et désinfecter les chaussures avant de quitter le village.

#### **Activités à haut risque (niveau rouge)**

- 1. Au cours des manipulations directes de plus d'un oiseau infecté (comme lors de l'opération d'abattage), vous devriez porter les EPI suivants :
	- a. Une combinaison ;
	- b. Des bottes ;
- c. Des gants ;
- d. Un masque ;
- e. Des lunettes.
- 2. Retirer l'EPI utilisée et s'en débarrasser immédiatement par incinération avant de quitter la zone infectée.

#### **3.4.4. Considérations relatives à la déclaration**

Différents pays ont leurs propres systèmes nationaux de déclaration de maladies mais ils sont tous tenus d'informer l'OIE de l'apparition d'un foyer de maladie à déclaration obligatoire telle que la grippe aviaire de type A H5N1. Discuter des systèmes de déclaration possibles dépasse le cadre de ce manuel, mais tous les praticiens de la SPM devraient avoir connaissance du système en vigueur dans leur pays. Ainsi, tous les praticiens de la SPM devraient-ils savoir à qui rendre compte lorsqu'une mortalité anormale probablement due à l'IAHP est détectée.

Voici ci-dessous quelques suggestions de mesures :

- Informer le vétérinaire de district (ou celui qui en tient lieu). S'accorder sur le nom de celui qui devrait prélever les échantillons et sur celui de la personne qui informera le laboratoire ;
- Informer le responsable de l'administration locale ;
- Dès confirmation du laboratoire national, le vétérinaire en chef du district (ou celui qui en tient lieu) devrait informer l'Union africaine – le Bureau interafricain des ressources animales (UA-IBAR) et l'OIE.

### *3.5. Contrôle de l'IAHP*

Depuis l'apparition de la grippe aviaire de type A H5N1 dans différentes parties du monde, les services vétérinaires travaillent sur des plans de prévention et de réponse à la poussée épidémique. Ceux-ci sont souvent couplés à des plans élaborés par le secteur de la santé humaine de sorte que les plans de prévention de l'épidémie de grippe aient une forme intersectorielle face à la menace.

Les plans d'action relatifs à la déclaration et à la réponse à la poussée de l'IAHP peuvent varier d'un pays à un autre mais seront généralement conformes aux directives de la FAO et de l'OMS. Au nombre de quelques points qu'il est suggéré de prendre en considération, l'on compte :

- La coordination avec toutes les parties concernées (exemple les autorités locales, le service vétérinaire de district, les services vétérinaires nationaux, la FAO, l'OMS, l'OIE, les organisations non-gouvernementales, les aviculteurs et les bailleurs de fonds) ;
- Les directives relatives à la surveillance et à l'enquête sur des foyers possibles d'IAHP ;
- Les directives pour le contrôle de l'IAHP lorsqu'un foyer est confirmé. Ceci devrait prendre en compte, entre autres :
	- o l'abattage et l'élimination de tous les oiseaux malades et morts, et la destruction des aliments et du fumier de l'exploitation avicole ou de la zone déclarée ;
	- o le nettoyage et la désinfection des zones infectées ;
	- o le contrôle des mouvements sur et autour de l'exploitation avicole concernée.
- La sensibilisation de la population au sujet de la maladie et les mesures pour la prévenir et pour lutter contre elle.

# **4. Surveillance participative de la maladie relative à l'IAHP**

La SPM est l'application de l'EP à la surveillance de la maladie. La SPM utilise l'EP pour une surveillance active de l'IAHP, une forme de surveillance clinique active soutenue par des diagnostics de laboratoire.

### *4.1. Pourquoi utiliser la SPM pour la surveillance de l'IAHP ?*

- Beaucoup d'informations de valeur peuvent être collectées en un temps court.
- La SPM peut servir à cibler les populations avicoles qui abriteraient l'IAHP ;
- La SPM permet une meilleure compréhension des maladies de la volaille dans une zone ;
- La SPM est une méthode de surveillance très sensible, ce qui signifie qu'elle peut détecter des cas possibles d'IAHP qui peuvent ensuite faire l'objet d'investigations plus poussées pour voir s'ils sont causés par l'IAHP ou non.
- La SPM a été efficace dans la détection d'autres maladies, exemple l'épidémie de peste bovine au nord du Kenya et les foyers de peste des petits ruminants dans de nouvelles zones du Kenya ;
- La SPM dispose d'autres avantages potentiels dans le cadre plus large des Services de santé animale parce qu'elle fournit des informations sur les priorités et besoins concernant le cheptel. Elle peut aider à impulser de bonnes relations entre les éleveurs et les agents en charge des services de la santé animale ;
- La sensibilisation à la prévention et au contrôle de l'IAHP peut être faite dans le cadre de l'exercice.

### *4.2. Où et quand réaliser une SPM de l'IAHP ?*

On utilise la SPM pour une surveillance délibérée ou ciblée de l'IAHP dans des lieux que l'on pense être des zones à haut risque de présence de la maladie. Au nombre de celles-ci, l'on compte :

- Les zones à forte densité de population avicole tels les élevages avicoles domestiques largement répandus, les exploitations avicoles commerciales à petite échelle et/ou les fermes commerciales de plus grande taille ;
- Les zones abritant des marchés d'oiseaux sur pied, les routes commerciales et les points d'abattage ;
- Les zones où de grands nombres d'oiseaux migrateurs et résidents convergent et sont en contact avec la volaille domestique exemple les lacs, les marécages et les rizières ;
- Les zones signalées ou déclarées par la rumeur comme des foyers de l'IAHP ou de maladies semblables à l'IAHP.

### *4.3. Planification de la SPM pour l'IAHP*

Lors de la planification de la réalisation d'une SPM, l'on a besoin de prendre des décisions touchant ce qui suit :

#### **Objectif**

Les exemples d'objectifs pour la SPM de l'IAHP sont :

- Détecter la présence de l'IAHP de type H5N1 dans la zone-cible ;
- Déterminer des antécédents d'événements similaires à l'IAHP dans la zone-cible.

#### **Méthodes**

- *Guide d'entretien* : développez un guide d'entretien adéquat qui aidera à atteindre l'objectif. Voir l'Encadré 2 pour obtenir un exemple de guide d'entretien pour la SPM de l'IAHP.
- *Outils d'EP* : décidez des outils à utiliser lors des entretiens pour promouvoir la participation et le dialogue, et pour enrichir les informations réunies.
- *Définition de cas* : développez une définition de cas claire et simple pour les cas compatibles d'IAHP. Si l'on découvre un événement épidémiologique qui correspond à la définition du cas, décidez de l'action à entreprendre.
- *Méthode d'échantillonnage* : décidez, entre autres actions, du centre géographique, des informateurs clés probables, du nombre de fermes ou de villages à visiter et du nombre de groupes et d'individus à interroger.
- *Système de positionnement géographique (GPS)* : décidez s'il faut utiliser un GPS pour obtenir les coordonnées spatiales des sites visités lors de la SPM.
- *Tests rapides et confirmation par les laboratoires* : déterminez si les tests antigéniques rapides seront prêts pour être utilisés dans le village et quels échantillons additionnels doivent être prélevés pour un test de confirmation en laboratoire.

**L'enregistrement et l'analyse des données** : déterminer comment enregistrer les données résultant de l'entretien et comment les données seront rassemblées, analysées et transmises.

**L'équipe chargée de la SPM** : la taille de l'équipe peut varier selon l'objectif de l'activité et les ressources disponibles. L'idéal serait qu'une équipe chargée de la SPM soit composée de deux personnes au moins : soit deux vétérinaires chargés de la SPM, soit un vétérinaire SPM assisté d'un vétérinaire local ou d'un agent du Service de santé animale.

**Autres questions logistiques à examiner :** celles-ci doivent être planifiées et fournies, exemple les fournitures et les équipements, le transport, etc...

#### **Encadré 2: Guide d'entretien pour la SPM en usage au Bénin et au Togo dans le cadre de l'IAHP**

- **Présentations**
- Raisons de la visite : décidée par le Département vétérinaire, rechercher les défis à la production avicole
- **•** Pratiques agricoles
- Production animale : espèces élevées
- Type de volaille et gestion (provenance des animaux et des aliments : vente)
- Défis rencontrés
- Maladies de la volaille (attention particulière au taux de mortalité élevé et ± symptômes respiratoires)
	- − Foyers (au cours de l'année précédente)<br>− Maladies actuelles
	- − Maladies actuelles
	- Décrire les maladies → signes cliniques
	- Questions posées par les éleveurs
- Conseils
	- − Sensibilisation générale sur l'IAHP
	- − Vaccination : DN + autres
	- − Action à prendre au cas où des oiseaux tomberaient malades : la personne à contacter

*Procéder à une marche transversale et à des visites de champ et domicile afin de trianguler et de rechercher les problèmes épidémiologiques actuels* 

### *4.4. Informations secondaires*

Avant d'entamer véritablement la SPM de l'IAHP, les praticiens de la SPM devraient réunir des informations secondaires ou informations de base concernant le village et sa périphérie. Au nombre de celles-ci l'on pourrait compter une carte de la zone ; des données relatives à la population humaine et animale ; la localisation des fermes avicoles, des couvoirs et des marchés ; des données sur les foyers de maladie de la volaille et les maladies courantes de la volaille et les noms et contacts des informateurs clés.

### *4.5. Informateurs clés*

L'administration locale et les responsables des services vétérinaires devraient être informés du travail à réaliser par vous. Ils peuvent contribuer en apportant des informations secondaires et en vous présentant à des informateurs clés tels que le personnel du service vétérinaire local et le conseiller agricole, qui peuvent jouer un rôle important dans la planification et la mise en œuvre de la SPM. Les informateurs clés sont une source d'informations secondaires et peuvent aider à organiser des rencontres avec d'autres informateurs clés tels que les leaders locaux et les responsables des associations d'éleveurs. Ils peuvent aussi faciliter les rencontres avec les éleveurs commerciaux et les éleveurs du système traditionnel, et organiser les rencontres de groupes avec les aviculteurs. L'intégration des informateurs clés dans la SPM peut aider à renforcer la relation entre les services de production animale et la communauté, ce qui pourrait encourager la déclaration des foyers de maladies et l'amélioration de la prise de mesures pour le contrôle de la maladie.

### *4.6. Entretiens*

Une fois la zone d'investigation identifiée, vous devez déterminer :

- le nombre de villages à couvrir de manière à représenter la zone convenablement ;
- la façon de couvrir efficacement un village en vue de se faire une idée juste de son statut épidémiologique ;
	- o réalisation d'entretiens avec les informateurs clés tels que les agents des services vétérinaires, les agents de vulgarisation agricole, les autorités locales pour obtenir des informations secondaires et planifier la SPM ;
	- o réalisation d'entretiens de groupe avec les ménages et les propriétaires de petites exploitations avicoles commerciales. Le nombre des entretiens de groupe dépendra de la taille du village et de l'organisation des gens. Pour certains villages, un grand entretien de groupe fournira des informations représentatives suffisantes alors que pour d'autres, il vous faudra probablement réaliser trois à quatre entretiens de groupe à différents endroits du village ou avec différents types d'aviculteurs ;
	- o les visites de fermes et les visites aux aviculteurs traditionnels pour une observation directe des problèmes de gestion de la volaille et de ceux liés aux maladies de la volaille. Une fois encore, le nombre de visites dépendra de la taille du village et de l'existence éventuelle là-bas de problèmes importants liés aux maladies de la volaille ;
	- o observation directe : utilisez la marche transversale, les visites des espaces abritant le cheptel tels que les marchés, les points d'abattage, etc. ;
- s'il convient d'adapter le temps de votre visite pour rencontrer ces aviculteurs ;
- s'il est possible d'interroger des groupes constitués à la fois d'hommes et de femmes ou s'il est nécessaire d'interroger séparément les hommes et les femmes ; la dernière alternative a des implications en termes de temps.

### *4.7. Outils pour la SPM de l'IAHP*

#### **L'interview semi-structurée**

La SPM repose sur les interviews semi-structurées. D'autres outils d'EP sont utilisés au besoin pendant l'entretien. Les outils simples tels que le classement simple, l'empilement proportionnel et la cartographie peuvent être utilisés dans la plupart des entretiens pendant que des outils plus complexes tels que la matrice de cotation et l'empilement proportionnel liés à la morbidité et à la mortalité sont utilisés avec les groupes et les individus qui affichent une connaissance et un intérêt plus grands et qui sont disposés à accorder plus de temps.

#### **La cartographie**

Elle peut être utilisée pour obtenir les informations suivantes :

- La localisation des fermes, des installations, des points d'eau, des zones de services et des zones sociales ;
- La possible propagation de la maladie dans l'éventualité de l'existence d'un foyer entre les fermes et/ou villages ;
- Un aperçu des points névralgiques pour la propagation de la maladie ;

La cartographie peut aussi aider à la planification des activités ultérieures de SPM telles que celles relatives aux lieux où réaliser d'autres entretiens additionnels, des visites de fermes ou à domicile et des marches transversales.

#### **Le calendrier saisonnier**

Les variations du temps dans l'apparition des maladies sont un aspect ordinaire de la recherche épidémiologique. Les calendriers saisonniers peuvent être utilisés pour comprendre les perceptions locales des variations saisonnières affectant l'incidence des maladies sur la volaille. En Afrique, certaines maladies telles que les vers apparaissent toute l'année tandis que d'autres telles que la Maladie de Newcastle ont tendance à être saisonnières.

#### **Le chronogramme**

Un chronogramme montre les principaux événements épidémiologiques/de santé animale dans une période de temps définie (de plusieurs semaines à 50 ans) dans une zone donnée. Pour la SPM de l'IAHP, un chronogramme allant de un à trois ans peut être utilisé pour montrer la configuration des derniers foyers de maladies de la volaille à forte mortalité.

#### **Classement simple et empilement proportionnel**

Le classement simple et l'empilement proportionnel peuvent fournir des informations sur les espèces auxquelles appartient le cheptel ou les maladies courantes dans un village.

#### **Empilement proportionnel pour la morbidité et la mortalité**

Cet exercice devrait être effectué avec les aviculteurs pris individuellement puisqu'il reflète l'incidence de la maladie et la mortalité au sein de leur troupeau selon leurs propres perceptions.

#### **Matrice de cotation**

La matrice de cotation est utilisée pour comprendre la caractérisation locale des maladies de la volaille ou les syndromes épidémiologiques et les significations des noms locaux des maladies.

### *4.8. Utilisation des cartes de risque de l'IAHP*

Ces dernières années, des cartes de risque de plus en plus sophistiquées ont été mises au point pour identifier les endroits où il y a une plus grande probabilité, soit de l'introduction, soit de la propagation d'une maladie selon un ensemble de facteurs. Dans le projet dénommé *Détection précoce, rapportage et surveillance de l'influenza aviaire en Afrique*, des

cartes ont été mises au point pour le continent africain afin d'identifier les zones où il y a une probabilité accrue d'introduction ou de propagation de l'IAHP. Pour plus d'informations au sujet de ces produits de cartographie de risque, visitez le site internet de l'ILRI : http://www.ilri.org/research/Content.asp?SID=295&CCID=41

Les cartes de risques sont des outils utiles d'aide à la prise de décision si elles sont utilisées en association avec l'évaluation des risques et les connaissances locales. Les cartes de risque conçues à l'ordinateur ne sont ni nécessaires ni appropriées pour toutes les situations. Les praticiens de la SPM peuvent aisément créer leurs propres cartes de risque en cartographiant leur zone d'étude et en prenant en compte les facteurs de risque d'introduction ou de propagation de l'IAHP ci-après :

#### **Introduction**

Commerce de volaille

- − Aéroports
- − Ports
- − Routes transfrontalières
- Oiseaux migrateurs
	- − Voies migratoires
	- − Points d'eau et marécages

#### **Propagation**

Commerce de volaille

- − Routes
- − Rivières navigables
- − Marchés/villes
- − Densité de la volaille

Faune aviaire sauvage/en liberté

- − Zones irriguées
- − Points d'eau et marécages

# **5. Analyse et enregistrement des données**

### *5.1. Enregistrement des données*

Les praticiens de la SPM peuvent enregistrer les données collectées de différentes façons:

- Un carnet :
- Des fiches d'enregistrement des données d'enquête ;
- Des fiches de déclaration des maladies ;
	- o fiche «zéro déclaration» : rempli au cas où il n'y a pas de foyer ;
	- o fiche de laboratoire ;
	- o fiche pour les maladies à déclaration obligatoire ;
- Des tableaux mobiles ;
- Le GPS : enregistrer les coordonnées ;
- Un appareil-photo ;
- Un téléphone mobile ;
- Un assistant numérique (ordinateur de poche) ;
- **La technologie du stylo numérique :**
- **Un ordinateur portable.**

#### **Avantages des carnets**

**semi-structuré au Kenya** 

Ils sont :

- **flexibles**:
- **noins chers et faciles à acquérir** ;
- d'usage simple ; pas besoin de formation ni de notice d'utilisation.

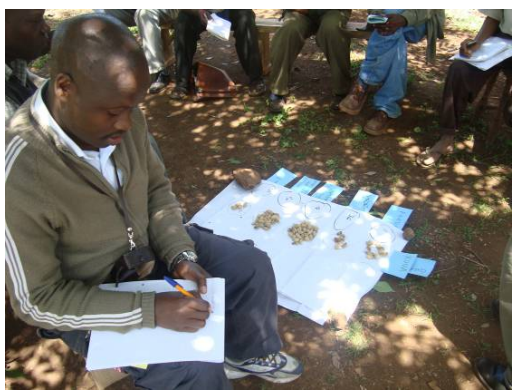

**Figure 22 : Prise de notes lors d'un entretien** 

#### **Avantages de l'utilisation des fiches**

- ils sont faciles à classer ;
- permettent un enregistrement standardisé ;
- peuvent être facilement liés à une base de données ;
- il est plus facile de remonter à une information enregistrée dans une fiche contrairement à un carnet.

**L'enregistrement des données d'EP/de la SPM diffère de l'enregistrement des questionnaires de données** parce que la SPM collecte beaucoup de données qualitatives et quantitatives dans un ordre variable. Les données de la SPM ont dès lors besoin d'être organisées et synthétisées avant d'être analysées.

#### **Quelles sont les étapes conduisant à une analyse des données ?**

- Définir les questions auxquelles il faut apporter des réponses : exemple, développer des hypothèses ;
- **Identifier les vrais tests statistiques à utiliser** ;
- Faire un contrôle de la qualité des données (distributions, fréquences, niveaux)

### *5.2. Analyse des données*

L'analyse des données est un processus continu qui a lieu pendant et après l'entretien. Il y a une vérification croisée des données de façon permanente et une mise à jour du guide d'entretien et des outils pour suivre de nouvelles directives et être ouvert à de nouvelles découvertes. La triangulation est utilisée pour vérifier les données collectées et s'effectue :

- entre les questions et les outils utilisés pour les mêmes informateurs ;
- entre les questions et les outils répétés avec des informateurs multiples ;
- entre les informations collectées suite aux entretiens et les outils de diagnostic de laboratoire ;
- entre les conclusions de l'EP et les informations préexistantes.

Après que les praticiens de la SPM aient soumis leurs rapports une analyse plus poussée de données peut être réalisée de façon centrale, au laboratoire central des services vétérinaires, par exemple.

#### **Les statistiques descriptives**

L'analyse descriptive est la plus communément utilisée pour les données de la SPM. Elle comprend la description de la distribution (la configuration des données), la tendance centrale (la moyenne) et la dispersion (le mode de distribution des données).

#### **L'analyse de données de classement simple**

**Exemple :** Vous avez réalisé trois entretiens avec différents groupes d'éleveurs. Dans chaque entretien, vous leur avez demandé quelles espèces animales ils élèvent dans leurs villages. En utilisant la liste des espèces qu'ils ont fournie, demandez-leur de classer ces espèces animales en fonction de l'effectif dans le village.

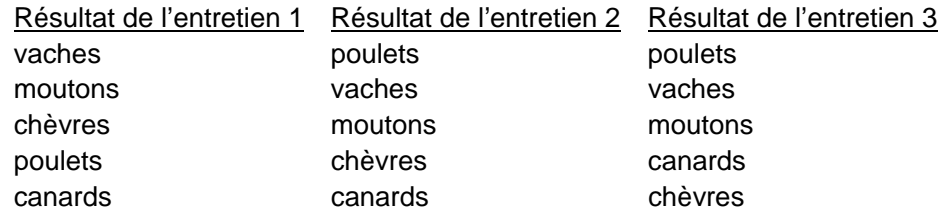

Les données peuvent ensuite être résumées sous la forme d'un tableau

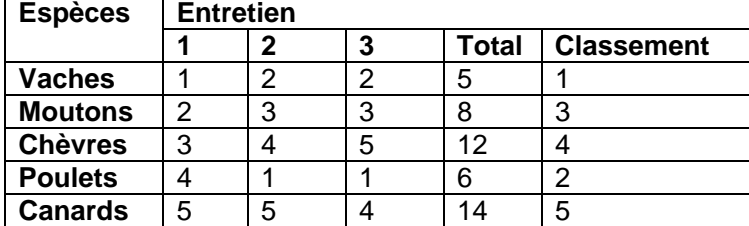

L'espèce dont la note totale est la plus faible est celle qui est la plus couramment élevée (souvent classée en premier).

Toutefois, s'il y avait un quatrième groupe qui affichait le résultat ci-après

#### Résultat de l'entretien 4

poulets ânes vaches canards alors les données seraient moins faciles à analyser.

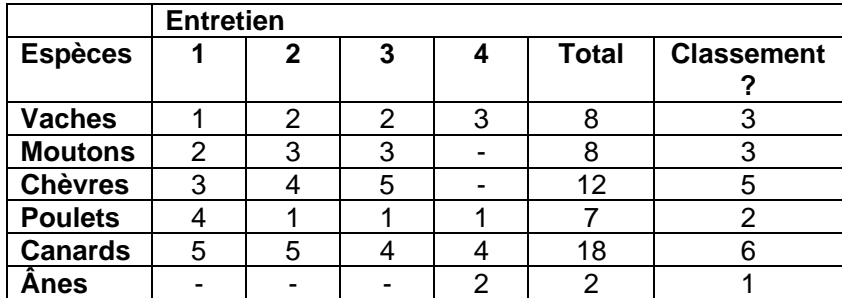

Le classement final est évidement erroné !

Dans ce cas, les classements originaux devraient être convertis en scores. Parce que le nombre des espèces est de six, le plus petit score serait de 1 et le plus grand de 6. Pour chaque entretien, il est donné à l'espèce classée 1<sup>ère</sup> le score de 6, l'espèce classée 2<sup>ème</sup> reçoit un score de 5, celle classée 3<sup>ème</sup> a un score de 4, celle classée 4<sup>ème</sup> a un score de 3, celle classée 5<sup>ème</sup> a un score de 2 et celle classée 6<sup>ème</sup> reçoit un score de 1. Ainsi aboutissons-nous, en utilisant les données dans le tableau ci-dessus, aux scores convertis suivants :

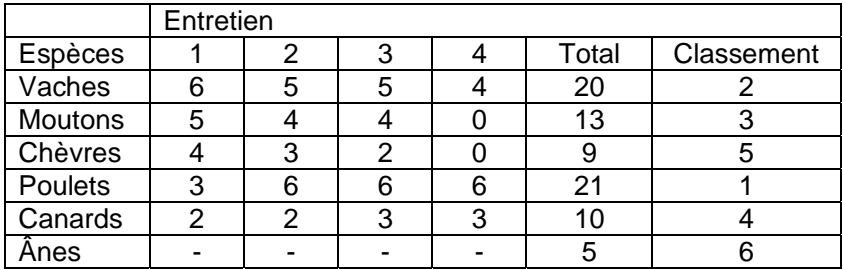

#### **Analyse des données d'empilement proportionnel**

**Exemple** *:* Vous avez réalisé quatre entretiens avec quatre groupes d'éleveurs. Lors de chaque entretien, vous leur avez demandé d'indiquer la population relative de différentes espèces animales dans le village en divisant un tas de 100 fèves. Ces résultats ont été calculés comme suit :

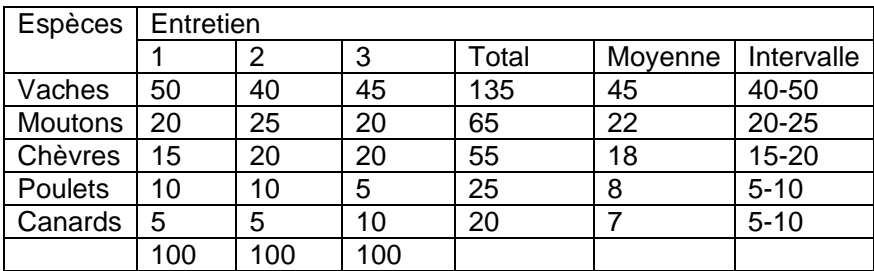

Les scores pour chaque espèce sont additionnés et divisés par le nombre d'entretiens pour obtenir le score moyen. La variation de l'évaluation est également inscrite en enregistrant l'intervalle, qui constitue la différence entre les scores les plus élevés et ceux les plus faibles.

# **6**. **Bibliographie**

Catley A, Okoth S, Osman J, Fison T, Njiru Z, Mwangi J, Jones BA et Leyland TJ. 2001. Participatory diagnosis of a chronic wasting disease in cattle in southern Sudan. *Preventive Veterinary Medicine* 1634:1-21.

Catley A. 2005. *Participatory epidemiology: A guide for trainers*. African Union - Interafrican Bureau for Animal Resources, Nairobi.http://www.participatoryepidemiology.info/userfiles/PE-Guide-electronic-copy.pdf. Consulté le 11 mars 2009.

ILRI. [non daté]. Rapports finaux non publiés des cours de formation en SPM de l'IAHP en Egypte, au Nigeria, en Tanzanie et en Ouganda. ILRI (Institut international de recherche sur l'élevage), Nairobi.

CFSPH. 2009. *Highly pathogenic avian influenza.* Technical disease card. CFSPH (Centre for Food Security and Public Health), Iowa State University et OIE (Organisation mondiale pour la santé animale).

http://www.cfsph.iastate.edu/Factsheets/pdfs/highly\_pathogenic\_avian\_influenza.pdf. Consulté le 06 juin 2009

Jones B et El Masry I. 2009. *Participatory disease surveillance training course, Mansoura, Egypt.* ILRI (International Livestock Research Institute), Nairobi et FAO (Organisation des Nations unies pour l'alimentation et l'agriculture), Rome.

Mariner JC et Paskin R. 2000. *Manual on participatory epidemiology: Methods for the collection of action-oriented epidemiological intelligence.* FAO Animal Health Manual No.10. Organisation des Nations unies pour l'alimentation et l'agriculture (FAO), Rome. http://www.fao.org/DOCREP/003/X8833E/X8833E00.HTM. Consulté le 11 mars 2009.

McCauley EH, Tayeb A et Majid AA. 1983. Owner survey of schistosomiasis mortality in Sudanese cattle. *Tropical Animal Health and Production* 15:227-233.

OIE. 2009. *OIE terrestrial code: Avian influenza*. OIE (World Organization for Animal Health) http://www.oie.int/eng/ressources/AI-EN-dc.pdf. Consulté le 06 juin 2009.

Alders R. [non daté]. Présentations et rapports non publiés. Cummings School of Veterinary Medicine, Tufts University, USA; FAO, Indonésie; International Rural Poultry Centre, KYEEMA Foundation.

Pretty NJ, Guijt I, Thompson J et Scoones I. 1995. *Participatory learning and action: A trainer's guide.* IIED participatory methodology series. IIED (Institut international pour l'environnement et le développement), Londres, R-U. 270 pp.

VSF-B. 2007. *Rinderpest participatory searching: A manual for veterinarians and animal health workers in Southern Sudan*. VSF-B (Vétérinaires Sans Frontières-Belgique).

Thacker SB, Parrish RG et Trowbridge FL. 1988. A method for evaluating of epidemiological surveillance. *World Health Statistics Quarterly* 41:11-18.

#### **7. Lectures complémentaires**

Barasa, M., Catley, A., Machuchu, D., Laqua, H., Puot, E., Tap Kot, D. et Ikiror, D. (2008). Foot-and-mouth disease vaccination in South Sudan: benefit-cost analysis and livelihoods impact. Transboundary and Emerging Diseases 55, 339-351.

Bett, B.,Jost C., Allport R., Mariner J. (2009). Using participatory epidemiological techniques to estimate the relative incidence and impact on livelihoods of livestock diseases amongst nomadic pastoralists in Turkana South District, Kenya Volume 90, numéros 3-4, 1 août 2009, Pages 194-203

Catley, A. (2006). The use of participatory epidemiology to compare the clinical and veterinary knowledge of pastoralists and veterinarians in East Africa. Tropical Animal Health and Production, 38, 171-184.

Catley, A., Chibunda, R.T., Ranga, E., Makungu, S., Magayane, F.T., Magoma, G., Madege, M.J. et Vosloo, W. (2004). Participatory diagnosis of a heat-intolerance syndrome in cattle in Tanzania and association with foot-and-mouth disease. Preventive Veterinary Medicine, 65/1-2, 17-30.

Jost, C.C., Mariner, J.C., Roeder, P.L., Sawitri, E. et Macgregor-Skinner, G.J. (2007). Participatory epidemiology in disease surveillance and research. Office international des épizooties - revue scientifique et technique, 26(3), 537-549.

Mariner, J., McDermott, J., Heesterbeek, J.A.P., Thomson, G., Roeder, P. and Martin, S.W. (2005). A heterogeneous population model for contagious bovine pleuropneumonia transmission and control in pastoral communities in East Africa. Preventive Veterinary Medicine. Volume 73, numéro 1, 75-91.

Mekuria, S., Zerihun, A., Gebre-Egziabher, B. and Tibbo, M. (2008). Participatory investigation of Contagious Caprine Pleuropneumonia (CCPP) in goats in the Hammer and Benna-Tsemay districts of southern Ethiopia. Tropical Animal Health and Production. Volume 40, 571-582.